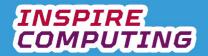

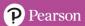

### Vector graphics [U1\_L1]

| Question | Answer                                                                         | Notes |
|----------|--------------------------------------------------------------------------------|-------|
| 1        | TICK KEYWORDS                                                                  |       |
| 3        | Include any three of the following:                                            |       |
|          | <ul><li>Easily edited</li><li>Ideally suited for geometric shapes.</li></ul>   |       |
| 4        | Include any two of the following:                                              |       |
| 5        | 10<br>9<br>8<br>7<br>6<br>5<br>4<br>3<br>2<br>1<br>0<br>0 1 2 3 4 5 6 7 8 9 10 |       |
| 6        | End: X8, Y3 Fill colour: grey                                                  |       |
| 7        | 2                                                                              |       |

| Question | Answer      | Notes / Marks |
|----------|-------------|---------------|
| 8_Q1     | Dot to dot  |               |
| 8_Q2     | False       |               |
| 8_Q3     | Resolution  |               |
| 8_Q4     | Scaling     |               |
| 8_Q5     | Coordinates |               |

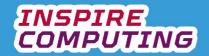

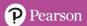

### Creating a vector graphic [U1\_L2]

| Question | Answer                                                                                                    | Notes |
|----------|----------------------------------------------------------------------------------------------------|-------|
| 1        | TICK KEYWORDS                                                                                                    |       |
| 2        | <ul> <li>A vector graphic can be plotted using a series of<br/>coordinates in a similar style to a dot-to-dot image.</li> </ul> |       |
| 3        | 10<br>9<br>8<br>7<br>6<br>5<br>4<br>3<br>2<br>1<br>0<br>0 1 2 3 4 5 6 7 8 9 10                                                  |       |
| 4        | Shape 2:<br>X1,Y5 X1,Y6 X9,Y6 X9,Y5                                                                                             |       |
| 5        | 10<br>9<br>8<br>7<br>6<br>5<br>4<br>3<br>2<br>1<br>0<br>0 1 2 3 4 5 6 7 8 9 10                                                  |       |

| Question | Answer  | Notes / Marks |
|----------|---------|---------------|
| 6_Q1     | Radius  |               |
| 6_Q2     | Scratch |               |
| 6_Q3     | False   |               |
| 6_Q4     | Centre  |               |
| 6_Q5     | Plotter |               |

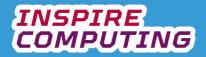

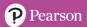

# Bitmaps [U1\_L3]

| Question | Answer Notes                                                                                                    |  |  |  |  |
|----------|----------------------------------------------------------------------------------------------------|--|--|--|--|
| 1        | TICK KEYWORDS                                                                                                    |  |  |  |  |
| 2        | A bitmap is an image file made up of dots, or pixels.                                                                                                    |  |  |  |  |
| 3        | <ul> <li>A bitmap is an <u>image</u> file made up of dots or <u>pixels</u>. Each<br/>pixel can be a different <u>colour</u> and the more pixels, the<br/>more <u>detailed</u> the image.</li> </ul> |  |  |  |  |
| 4        | <ul> <li>Pixel = Short for picture elements</li> <li>Resolution = Relates to the number of pixels within an image</li> <li>Gradient = Describes the change from one colour to another</li> </ul>    |  |  |  |  |
| 5        | The higher the number of pixels, the higher the quality of the image or photo.                                                                                                    |  |  |  |  |
| 6        | <ul> <li>Increasing the physical size of any bitmap will reduce the<br/>resolution, lowering the quality of the image.</li> </ul>                                                                   |  |  |  |  |
| 7        | Include three of any of the following:  • BMP, JPG, GIF, TIFF, PNG, PICT                                                                                                    |  |  |  |  |

| Question | Answer          | Notes / Marks |
|----------|-----------------|---------------|
| 8_Q1     | Camera          |               |
| 8_Q2     | DXF             |               |
| 8_Q3     | Gradient        |               |
| 8_Q4     | Pixels per inch |               |
| 8_Q5     | 8K              |               |

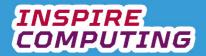

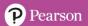

### **Vectors vs Bitmaps [U1\_L4]**

| Question | Answer                                                                                                    | Notes      | Notes    |  |  |
|----------|----------------------------------------------------------------------------------------------------|------------|----------|--|--|
| 1        | TICK KEYWORDS                                                                                                    |            |          |  |  |
| 2        | Include any three of the following:                                                                                         |            |          |  |  |
| 3        | Statement                                                                                                    | Bitmap     | Vector   |  |  |
|          |                                                                                                    | ышпар      | vector   |  |  |
|          | Generally smaller file sizes.                                                                                               |            | <b>\</b> |  |  |
|          | Can be resized without losing quality.                                                                                      |            | <b>√</b> |  |  |
|          | More suitable for high quality digital photos.                                                                              | ✓          |          |  |  |
|          | Difficult to create gradients.                                                                                              |            | <b>√</b> |  |  |
|          | Image quality will drop if stretched.                                                                                       | <b>√</b>   |          |  |  |
| 4        | Include any of the following:  • Vectors:  • Illustrator  • Inkscape  • Vectr  • Bitmaps:  • Photoshop  • GIMP  • Paint.net |            |          |  |  |
| 5        |                                                                                                    |            | _        |  |  |
|          | Scenario                                                                                                    | Bitmap     | Vector   |  |  |
|          | Creating a new sports logo that incorporates lots of geometric shapes.  An outdoor adventure magazine is showing images of  | <b>√</b>   | ✓        |  |  |
|          | mountain ranges.                                                                                                    | ,          |          |  |  |
|          | A new computer operating system would like a background of flowing liquids and colour effects.                              | <b>√</b>   |          |  |  |
|          | A new children's cartoon character, made from simple lines, will need to be advertised on posters of many different sizes.  |            | <b>√</b> |  |  |
| 6        | <ul> <li>Examples should meet the criteria specified in this and<br/>earlier sections.</li> </ul>                           |            |          |  |  |
| Question | Answer                                                                                                    | Notes / Ma | rks      |  |  |
| 7_Q1     | Moviemaker                                                                                                    |            |          |  |  |
| 7_Q2     | True                                                                                                    |            |          |  |  |
| 7_Q3     | Dots per inch                                                                                                    |            |          |  |  |
| 7_Q4     | 300 dpi                                                                                                    |            |          |  |  |
| 7_Q5     | Converting a vector to a bitmap.                                                                                            |            |          |  |  |

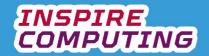

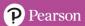

#### Binary and pixels [U1\_L5]

| Question | Answer                                                                                                    | Notes                                                                                                    |  |  |  |  |  |  |  |  |  |
|----------|----------------------------------------------------------------------------------------------------|----------------------------------------------------------------------------------------------------|--|--|--|--|--|--|--|--|--|
| 1        | TICK KEYWORDS                                                                                                    |                                                                                                    |  |  |  |  |  |  |  |  |  |
| 2        | All computer data must be converted to binary in order to be understood.                                              |                                                                                                    |  |  |  |  |  |  |  |  |  |
| 3        | 1     0     0     1       0     0     1     0       0     1     0     0       1     0     0     1                     |                                                                                                    |  |  |  |  |  |  |  |  |  |
| 4        | A collection of 1s and 0s groups together for a purpose.                                                              |                                                                                                    |  |  |  |  |  |  |  |  |  |
| 5        | • 1001001001001                                                                                                    |                                                                                                    |  |  |  |  |  |  |  |  |  |
| 6        | 0 0 0 0<br>0 1 1 1<br>0 1 0 0<br>0 1 0 1<br>0 1 0 1<br>0 1 0 0<br>0 1 0 1<br>0 1 0 1<br>0 1 0 1<br>0 1 0 0<br>0 1 0 1 | 1 1 1 1 1 1 1 0<br>0 1 1 0 0 0 0 0 0<br>1 1 1 1 1 1 1 0<br>0 0 0 0 0 0 0 1 0<br>1 0 0 1 1 0 1 0<br>1 0 0 1 1 0 1 0<br>1 0 0 1 1 0 1 0<br>0 0 0 0 0 0 0 1 0<br>0 0 0 0 0 1 0 1 0<br>1 1 1 1 1 1 0 1 0<br>0 0 0 0 0 0 0 1 0<br>1 1 1 1 1 1 1 0 1 0<br>0 0 0 0 0 0 0 0 0 0 0 |  |  |  |  |  |  |  |  |  |

| Question | Answer            | Notes / Marks |
|----------|-------------------|---------------|
| 7_Q1     | Cannot be resized |               |
| 7_Q2     | True              |               |
| 7_Q3     | All of the above. |               |
| 7_Q4     | False             |               |
| 7_Q5     | 1-bit             |               |

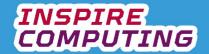

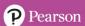

## Colour depth and binary representation [U1\_L6]

| Question | Ansv                                                                                                    | ver  |                  |      |                                         |            |           |            |  |  |  | Notes |  |
|----------|----------------------------------------------------------------------------------------------------|------|------------------|------|-----------------------------------------|------------|-----------|------------|--|--|--|-------|--|
| 1        | TICK KEYWORDS                                                                                            |      |                  |      |                                         |            |           |            |  |  |  |       |  |
| 2        | Colour depth is the number of colours an image can contain, represented by the number of bits per pixel. |      |                  |      |                                         |            |           |            |  |  |  |       |  |
| 3        | The greater the number of bits, the more colours can be shown in that individual pixel.                  |      |                  |      |                                         |            |           |            |  |  |  |       |  |
| 4        | Nun                                                                                                    | nbe  |                  | bits | per                                     |            |           | f possible |  |  |  |       |  |
|          |                                                                                                    |      | 1                |      |                                         |            | 2         |            |  |  |  |       |  |
|          |                                                                                                    |      | 2                |      |                                         |            | 2         |            |  |  |  |       |  |
|          |                                                                                                    |      | 3                |      |                                         |            | 3         |            |  |  |  |       |  |
|          |                                                                                                    |      | <u>4</u><br>5    |      |                                         |            | 1<br>3    |            |  |  |  |       |  |
|          |                                                                                                    |      | 6                |      |                                         |            |           |            |  |  |  |       |  |
|          |                                                                                                    |      | 7                |      |                                         |            | 64<br>128 |            |  |  |  |       |  |
|          |                                                                                                    |      | 8                |      |                                         |            | 25        |            |  |  |  |       |  |
| 5        | 0<br>0<br>1<br>1                                                                                         | inar | 0<br>1<br>0<br>1 | Lig  | Colo<br>hite<br>ght gr<br>ark gr<br>ack | <b>ә</b> у |           |            |  |  |  |       |  |
| 6        | 01                                                                                                    | 11   | 11               | 11   | 11                                      | 11         |           |            |  |  |  |       |  |
|          | 01                                                                                                    | 01   | 01               | 01   | 01                                      | 11         |           |            |  |  |  |       |  |
|          | 01                                                                                                    | 11   | 11               | 11   | 11                                      | 11         |           |            |  |  |  |       |  |
|          | 01                                                                                                    | 11   | 00               | 00   | 00                                      | 00         |           |            |  |  |  |       |  |
|          | 01                                                                                                    | 11   | 00               | 10   | 10                                      | 00         |           |            |  |  |  |       |  |
|          | 01                                                                                                    | 11   | 00               | 10   | 10                                      | 00         |           |            |  |  |  |       |  |
| 7        | •                                                                                                    | It   | t get            | s mı | uch lo                                  | nger.      |           |            |  |  |  |       |  |

| Question | Answer | Notes / Marks |
|----------|--------|---------------|
| 8_Q1     | four   |               |
| 8_Q2     | True   |               |
| 8_Q3     | 512    |               |
| 8_Q4     | 24-bit |               |
| 8_Q5     | True   |               |

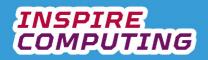

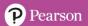

## Digital image properties [U1\_L7 & 8]

| Question | Answer                                                                                                    | Notes |
|----------|----------------------------------------------------------------------------------------------------|-------|
| 1        | TICK KEYWORDS                                                                                                    |       |
| 2        | <ul> <li>Pixel size = Number of pixels in total in the image.</li> <li>Dimension = Height and width in pixels.</li> <li>Resolution = Number of pixels in one square inch.</li> <li>Colour depth = The number of colours each pixel can show.</li> </ul> |       |
| 3        | File size = Pixels × Colour depth                                                                                                    |       |
| 4        | • 36 × 2 = 72 bits                                                                                                    |       |
| 5        | • 42 × 1 = 42 bits                                                                                                    |       |
| 6        | • 144 × 2 = 288                                                                                                    |       |
| 7        | The larger the number of pixels, the larger the file size.                                                                                                    |       |

| Question | Answer | Notes / Marks |
|----------|--------|---------------|
| 8_Q1     | 120    |               |
| 8_Q2     | 24     |               |
| 8_Q3     | Inch   |               |
| 8_Q4     | Bits   |               |
| 8_Q5     | False  |               |

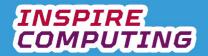

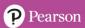

#### Binary addition [U1\_L9 & 10]

| Question | Answer                                                                                                    | Notes |
|----------|----------------------------------------------------------------------------------------------------|-------|
| 1        | TICK KEYWORDS                                                                                                    |       |
| 2        | <ul> <li>Rule one: 0 + 0 = 0</li> <li>Rule two: 1 + 0 = 1</li> <li>Rule three: 1 + 1 = 10 (binary for 2)</li> </ul> |       |
|          | • Rule four: 1 + 1 + 1 = 11 (binary for 3)                                                                          |       |
| 3        | 1 0 1 1<br>0 1 0 1<br>1 0 0 0 0<br>1 1 1 1                                                                          |       |
| 4        | 01011011<br>00101101<br>10001000<br>111111                                                                          |       |
| 5        | <ul> <li>If an 8-bit binary addition exceeds 255, the sum cannot be<br/>carried out.</li> </ul>                     |       |
| 6        | <ul> <li>Red = 110000</li> <li>Green = 001100</li> <li>110000<br/><u>001100</u><br/>111100 = Yellow</li> </ul>      |       |
| 7        | <ul> <li>Blue = 000011</li> <li>Red = 110000</li> <li>000011</li> <li>110000</li> <li>110011 = Magenta</li> </ul>   |       |

| Question | Answer | Notes / Marks |
|----------|--------|---------------|
| 8_Q1     | 2      |               |
| 8_Q2     | 1      |               |
| 8_Q3     | 256    |               |
| 8_Q4     | 16     |               |
| 8_Q5     | False  |               |

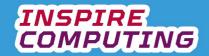

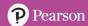

#### **End of Unit Typical 4 Mark Questions**

| Question | Key points to look for in answer                                                                | Notes |
|----------|-------------------------------------------------------------------------------------------------|-------|
| 1        | As the logo needs to include a photo, it should be created using bitmap software.      Reasons: |       |
| 2        | <ul> <li>20 x 10 = 200</li> <li>200 x 3 = 600</li> <li>File size = 600 bits</li> </ul>          |       |

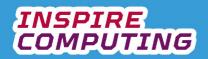

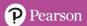

### Bits, Bytes and Nibbles [U2\_L1]

| Question | Answer                                                                                                    |                           |                |               | Notes |
|----------|----------------------------------------------------------------------------------------------------|---------------------------|----------------|---------------|-------|
| 1        | TICK KEYV                                                                                                    |                           |                |               |       |
| 2        | To store co to storage r                                                                                                    | mputer informat<br>nedia. | ion or be able | to read and w | rite  |
| 3        | <ul> <li>Internal hard drive = Non-removable storage inside a computer</li> <li>Flash drive = Used to transport files from one computer to another</li> <li>Memory cards = Used to add storage to smartphones and cameras</li> <li>External hard drive = Used to add additional storage to computers</li> </ul> |                           |                |               |       |
| 4        | <ul> <li>1 byte = 8 bits</li> <li>4 bits = 1 nibble</li> <li>2 nibbles = 1 byte</li> </ul>                                                                                                    |                           |                |               |       |
| 5        | Word                                                                                                    | Bytes                     | Nibbles        | Bits          |       |
|          | cat                                                                                                    | 3                         | 6              | 24            |       |
|          | bubble                                                                                                    | 6                         | 12             | 48            |       |
|          | elephant                                                                                                    | 8                         | 16             | 64            |       |
|          | skateboard                                                                                                    | 10                        | 20             | 80            |       |
| 6        | <ul> <li>File size in bytes = (pixels x colour depth)/8</li> </ul>                                                                                                    |                           |                |               |       |
| 7        | <ul> <li>10 x 5 = 50</li> <li>File size = (50 x 4)/8</li> <li>File size = 200/8</li> <li>File size = 25 bytes</li> </ul>                                                                                                    |                           |                |               |       |

| Question | Answer      | Notes / Marks |
|----------|-------------|---------------|
| 8_Q1     | False       |               |
| 8_Q2     | Memory card |               |
| 8_Q3     | Floppy disc |               |
| 8_Q4     | 10          |               |
| 8_Q5     | True        |               |

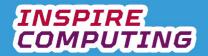

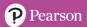

#### Storage capacity [U2\_L2]

| Question | Answer                                                                                              | Notes                |                 |  |
|----------|----------------------------------------------------------------------------------------------------|----------------------|-----------------|--|
| 1        | TICK KEYWORDS                                                                                       |                      |                 |  |
| 2        | Include any two of the follow                                                                       |                      |                 |  |
| 3        | <ul> <li>1 kibibyte = 1024 by</li> <li>1 mebibyte = 1024 by</li> <li>1 gibibyte = 1024 m</li> </ul> |                      |                 |  |
| 4        | <ul> <li>1 kilobyte = 1000 by</li> <li>1 megabyte = 1000</li> <li>1 gigabyte = 1000 m</li> </ul>    | kilobytes            |                 |  |
| 5        | Base 2 allows the ca     Base 10 allows the ca                                                      | alculation of binary |                 |  |
| 6        | File Text                                                                                           | bytes<br>2048        | kibibytes (KiB) |  |
|          | Vector graphic                                                                                      | 512                  | 0.5             |  |
|          | Spreadsheet                                                                                         |                      |                 |  |
| 7        |                                                                                                    |                      |                 |  |
|          | File                                                                                                | kibibytes (KiB)      | bytes           |  |
|          | Image                                                                                               | 10                   | 10240           |  |
|          | Audio                                                                                               | 6                    | 6144            |  |
|          | Video                                                                                               | 100                  | 102400          |  |
|          |                                                                                                    |                      |                 |  |

| Question | Answer                                    | Notes / Marks |
|----------|-------------------------------------------|---------------|
| 8_Q1     | 1024                                      |               |
| 8_Q2     | False                                     |               |
| 8_Q3     | International Electrotechnical Commission |               |
| 8_Q4     | True                                      |               |
| 8_Q5     | Yobibyte                                  |               |

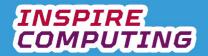

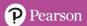

### Binary and Denary [U2\_L3]

| Question | Answer            |                                          |                             |                       |                 | Notes                 |                 |      |
|----------|-------------------|------------------------------------------|-----------------------------|-----------------------|-----------------|-----------------------|-----------------|------|
| 1        | • TIC             | K KEYWOF                                 | RDS                         |                       |                 |                       |                 |      |
| 2        |                   | e 2: 0,1<br>e 10: 0,1,2,                 | 3,4,5,6,7,8,9               |                       |                 |                       |                 |      |
| 3        | • 10 <sup>4</sup> | = Millions<br>= Tens of th<br>= Hundreds |                             |                       |                 |                       |                 |      |
| 4        | Power             | 10 <sup>6</sup>                          | 10 <sup>5</sup>             | 104                   | 10 <sup>3</sup> | 10 <sup>2</sup>       | 10 <sup>1</sup> | 10º  |
|          |                   | Millions                                 | Hundreds<br>of<br>thousands | Tens of thousands     | Thousands       | Hundreds              | Tens            | Ones |
|          | 1974              | 0                                        | 0                           | 0                     | 1               | 9                     | 7               | 4    |
|          | 650456            | 0                                        | 6                           | 5                     | 0               | 4                     | 5               | 6    |
|          |                   |                                          |                             |                       |                 |                       |                 |      |
| 5        | Power             | 27                                       | <b>2</b> <sup>6</sup>       | <b>2</b> <sup>5</sup> | 24 23           | <b>2</b> <sup>2</sup> | 21              | 20   |
|          | Description       | 128                                      | 64                          | 32                    | 16 8            | 4                     | 2               | 1    |
|          | 58                | 0                                        | 0                           | 1                     | 1 1             | 0                     | 1               | 0    |
|          | 129               | 1                                        | 0                           | 0                     | 0 0             | 0                     | 0               | 1    |
| 6        | • 37 =            | = 1010000<br>= 100101<br>= 1111000       |                             |                       |                 |                       |                 |      |
| 7        | • 110             | 10100 = 84<br>11011 = 21<br>00011 = 22   | 9                           |                       |                 |                       |                 |      |

| Question | Answer      | Notes / Marks |
|----------|-------------|---------------|
| 8_Q1     | False       |               |
| 8_Q2     | Fingers     |               |
| 8_Q3     | 64          |               |
| 8_Q4     | Switches    |               |
| 8_Q5     | Transistors |               |

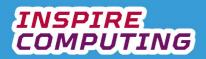

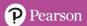

### Creating a 'power of' calculator [U2\_L4]

| Question | Answer                                                                                                    | Notes |
|----------|----------------------------------------------------------------------------------------------------|-------|
| 1        | TICK KEYWORDS                                                                                                    |       |
| 2        | <ul> <li>Scratch is a visual programming application that uses blocks to create algorithms.</li> <li>It is designed for sharing algorithms with other uses.</li> </ul>                                                                                                    |       |
| 3        | <ul> <li>Ask = Asks the user to type in a value</li> <li>Say = Displays a message on screen</li> <li>Join = Concatenates two strings</li> </ul>                                                                                                    |       |
| 4        | A variable assigns a name to a value or string.                                                                                                    |       |
| 5        | <ul> <li>Line 1: Asks the user to enter the first number and saves it as an integer.</li> <li>Line 2: Asks the user to enter the power and saves it as an integer.</li> <li>Line 3: the ** symbol is the power operator</li> <li>Line 1 = 2, line 2 = 4, Output = 16</li> </ul> |       |

| Question | Answer            | Notes / Marks |
|----------|-------------------|---------------|
| 6_Q1     | True              |               |
| 6_Q2     | Forum             |               |
| 6_Q3     | Sprites           |               |
| 6_Q4     | Naming convention |               |
| 6_Q5     | 8                 |               |

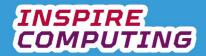

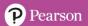

### Internet Bandwidth [U2\_L5]

| Question | Answer                                                                                               |                                                                                              | Notes             |
|----------|----------------------------------------------------------------------------------------------------|----------------------------------------------------------------------------------------------|-------------------|
| 1        | TICK KEYWORDS                                                                                        |                                                                                              |                   |
| 2        | The amount of data                                                                                   | than can be sent in one seco                                                                 | ond.              |
| 3        | <ul> <li>3 bytes = 24 bits</li> <li>8 bits = 1 byte</li> <li>2 mebibytes = 2048 kibibytes</li> </ul> |                                                                                              |                   |
| 4        | File transfer speed =                                                                                | File size / Bandwidth                                                                        |                   |
| 5        | File                                                                                                 | Time to download (Seconds)                                                                   |                   |
|          |                                                                                                    | Bandwidth = 2MiB                                                                             | Bandwidth = 10MiB |
|          | 8 MiB Email attachment                                                                               | 4 Seconds                                                                                    | 0.8 Seconds       |
|          | 10 MiB Audio file                                                                                    | 5 Seconds                                                                                    | 1 Second          |
|          | 100 MiB Video clip                                                                                   | 50 Seconds                                                                                   | 10 Seconds        |
| 6        | same network. It will                                                                                | hen too many users are acce<br>cause all users to only be al<br>th available on the network. |                   |
| 7        | 5 MiB/s                                                                                              | ur avaliable on the network.                                                                 |                   |

| Question | Answer          | Notes / Marks |
|----------|-----------------|---------------|
| 8_Q1     | Bits per second |               |
| 8_Q2     | False           |               |
| 8_Q3     | 25              |               |
| 8_Q4     | Mebibytes       |               |
| 8_Q5     | True            |               |

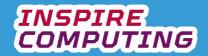

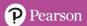

#### Creating a bandwidth calculator [U2\_L6]

| Question | Answer                                                                                                    | Notes |
|----------|----------------------------------------------------------------------------------------------------|-------|
| 1        | TICK KEYWORDS                                                                                                    |       |
| 2        | <ul> <li>When 'Flag' is clicked = Start the program running</li> <li>Set = Assign a value to a variable</li> <li>Ask and wait = Wait until an input is responded to</li> </ul>                                                           |       |
| 3        | <ul><li>fileSize</li><li>bandwidth</li><li>transferTime</li></ul>                                                                                                    |       |
| 4        | <ul> <li>Being the same means that the file transfer speed will be calculated in seconds.</li> <li>Line 3: / is the divide operator</li> <li>Line 1 = 20, Line 2 = 4, Output = The resulting file transfer speed is 5 seconds</li> </ul> |       |
| 5        | <ul> <li>A test table allows the designer to check the functionality<br/>of a program through a series of tests.</li> </ul>                                                                                                    |       |

| Question | Answer        | Notes / Marks |
|----------|---------------|---------------|
| 6_Q1     | Seconds       |               |
| 6_Q2     | False         |               |
| 6_Q3     | Retest        |               |
| 6_Q4     | Comma         |               |
| 6_Q5     | Actual result |               |

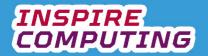

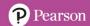

### Compression [U2\_L7 & 8]

| Question | Answer                                                                                                    | Notes        |                 |
|----------|----------------------------------------------------------------------------------------------------|--------------|-----------------|
| 1        | TICK KEYWORDS                                                                                                    |              |                 |
| 2        | <ul> <li>Compression is the reduction of the file size of any type of<br/>computer file.</li> </ul>                                                                                                    |              |                 |
| 3        | Include any three of the following:                                                                                                    |              |                 |
| 4        | <ul> <li>Lossy compression <u>deletes</u> part of the file, <u>reducing</u> the<br/>file size, but when the file is <u>decompressed</u>, the deleted<br/>parts cannot be restored. Lossy compression is never<br/>used for <u>text files</u> as characters would be lost, but it is<br/>often used for image and <u>sound</u> files.</li> </ul> |              |                 |
| 5        | <ul> <li>Lossy compression removes data that cannot be restored, I<br/>the original file to be restores exactly as it was.</li> </ul>                                                                                                    | ossless comp | oression allows |
| 6        |                                                                                                    |              |                 |
|          | Scenario                                                                                                    | Lossy        | Lossless        |
|          | A customer database of personal details.                                                                                                    |              | <b>√</b>        |
|          | A wedding album of photos.                                                                                                    |              | <b>√</b>        |
|          | A music album recording in a studio.                                                                                                    |              | <b>√</b>        |
|          | Adding an audio clip to a social network site.                                                                                                    | <b>√</b>     |                 |
|          | A snapshot sent within an instant message app                                                                                                    | <b>√</b>     |                 |
| 7        | Settings:      Colour depth     Resolution     Image size                                                                                                    |              |                 |

| Question | Answer     | Notes / Marks |
|----------|------------|---------------|
| 8_Q1     | TXT        |               |
| 8_Q2     | True       |               |
| 8_Q3     | Resolution |               |
| 8_Q4     | False      |               |
| 8_Q5     | True       |               |

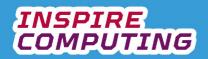

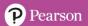

### Run Length Encoding [U2\_L9 & 10]

| Question | Answer                                         |               |                |                      | Notes |  |
|----------|------------------------------------------------|---------------|----------------|----------------------|-------|--|
| 1        | TICK KEYWORDS                                  |               |                |                      |       |  |
| 2        | Run length                                     | n encoding is | a lossless co  | ompression method    | 1.    |  |
| 3        | Required:  Image height and width Colour depth |               |                |                      |       |  |
| 4        | Original string                                | Size in bytes | RLE<br>version | New size<br>in bytes |       |  |
|          | wbbbbw                                         | 6             | 1w4b1w         | 6                    |       |  |
|          | bbwwbb                                         | 6             | 2b2w2b         | 6                    |       |  |
|          | bbwwbb                                         | 6             | 2b2w2b         | 6                    |       |  |
|          | bbbbbb                                         | 6             | 6b             | 2                    |       |  |
|          | bbwwbb                                         | 6             | 2b2w2b         | 6                    |       |  |
|          | bbwwbb                                         | 6             | 2b2w2b         | 6                    |       |  |
|          | Total file size                                | 36            |                | 32                   |       |  |
|          |                                                |               |                |                      |       |  |
| 5        | Your versi                                     | on should fo  | llow the rules | set in Q4.           |       |  |

| Question | Answer | Notes / Marks |
|----------|--------|---------------|
| 6_Q1     | False  |               |
| 6_Q2     | 6      |               |
| 6_Q3     | 2      |               |
| 6_Q4     | 1      |               |
| 6_Q5     | True   |               |

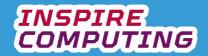

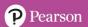

## End of Unit Typical 4 Mark Questions

| Question | Key points to look for in answer                                                                                                    | Notes |
|----------|----------------------------------------------------------------------------------------------------|-------|
| 1        | <ul> <li>Examples of typical storage:</li> <li>Photos = typically megabytes</li> <li>Videos = typically gigabytes</li> <li>Documents = typically megabytes</li> <li>Music = typically megabytes</li> <li>However, this means a family will need gigabytes or terabytes</li> </ul> |       |
| 2        | <ul> <li>RLE analyses a data string and looks for repeated characters. These repeated characters can then be compressed.</li> <li>The sequence AAAAABBBCCCC would compress to 5A3B4C</li> </ul>                                                                                   |       |

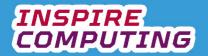

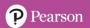

### Computer hardware [U3\_L1]

| Question | Answer                                                                                                    |                                                                                                    |            | Notes    |  |
|----------|----------------------------------------------------------------------------------------------------|----------------------------------------------------------------------------------------------------|------------|----------|--|
| 1        | <ul> <li>TICK KEYWORD</li> </ul>                                                                                           | S                                                                                                    |            |          |  |
| 2        |                                                                                                    | ysical object we can pic<br>rograms we install on a                                                                                                    |            |          |  |
| 3        | Include any three of the following:                                                                                        |                                                                                                    |            |          |  |
| 5        | carries out all pro Memory = The sh and the results fro Power supply uni all components. Hard drive = The operating system | <ul> <li>Central processing unit = The brain of the computer, it carries out all processing.</li> <li>Memory = The short-term memory, it stores program data and the results from calculations.</li> <li>Power supply unit= Provides the correct power supply to all components.</li> <li>Hard drive = The main storage device, storing the operating system.</li> <li>The motherboard is the main circuit board that all other devices are connected to.</li> </ul> |            |          |  |
| 6        |                                                                                                    |                                                                                                    |            |          |  |
|          | Scenario                                                                                                    | Video card                                                                                                    | Hard drive | CPU      |  |
|          | Playing the latest 3D computer game.                                                                                       | <b>√</b>                                                                                                    |            |          |  |
|          | Carrying out complex numerical modelling.                                                                                  |                                                                                                    |            | <b>✓</b> |  |
|          | Organising family files and images.                                                                                        |                                                                                                    | <b>√</b>   |          |  |
|          |                                                                                                    |                                                                                                    | 1          |          |  |

| Question | Answer       | Notes / Marks |
|----------|--------------|---------------|
| 7_Q1     | False        |               |
| 7_Q2     | Mouse        |               |
| 7_Q3     | Brain        |               |
| 7_Q4     | RAM          |               |
| 7_Q5     | Raspberry Pi |               |

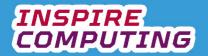

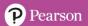

### Wearable technology [U3\_L2]

| Question | Answer                                                                                                    |          | Notes    |
|----------|----------------------------------------------------------------------------------------------------|----------|----------|
| 1        | TICK KEYWORDS                                                                                                    |          |          |
| 2        | Wearable technology describes any internet connected,     wearable device that is carried or worn on the person     without the need to hold in your hand.                                                                                                    |          |          |
| 3        | Include any three of the following:                                                                                                    |          |          |
| 4        | <ul> <li>AR/VR = replacing everything we see via a headset or adding additional information to our field of view.</li> <li>Fitness tracking = Monitoring location, movement, and the health of the wearer</li> <li>Payments = Making contactless payments without the need for cash or a credit card.</li> <li>Communication = Messaging and social network notifications.</li> </ul> |          |          |
| 5        | Because if the battery doesn't last a full day, users may not want to wear it.                                                                                                    |          |          |
| 6        | Statement New technology is often very                                                                                                    | Benefit  | Drawback |
|          | expensive.  Video games could be more interactive.                                                                                                    | <b>√</b> | <u> </u> |
|          | Our location is being shared online more often.                                                                                                    |          | ✓        |
|          | Health problems could be spotted.                                                                                                    | <b>✓</b> |          |
| 7        | Include any three of the followin                                                                                                    | ng:      |          |

| Question | Answer            | Notes / Marks |
|----------|-------------------|---------------|
| 8_Q1     | Augmented reality |               |
| 8_Q2     | Every day         |               |
| 8_Q3     | Text messaging    |               |
| 8_Q4     | Headset           |               |
| 8_Q5     | True              |               |

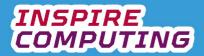

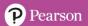

### Logo design [U3\_L3]

| Question | Answer                                                                                                    |                                                                                    |                     | Notes                     |  |
|----------|----------------------------------------------------------------------------------------------------|------------------------------------------------------------------------------------|---------------------|---------------------------|--|
| 1        | TICK I                                                                                                    | KEYWORDS                                                                           |                     |                           |  |
| 2        | A logo is an original graphic that represents a product, brand or service.                                                                                                    |                                                                                    |                     |                           |  |
| 3        | Include any two of the following:  New physical product  New virtual product  New game  New film or tv programme  New band  Business  Political party  Charity                                                                                                    |                                                                                    |                     |                           |  |
| 4        | <ul><li>The na</li><li>A colo</li><li>A choi</li></ul>                                                                                                    | ree of the following:<br>ame<br>ur scheme<br>ce of fonts<br>le imagery or graphics |                     |                           |  |
| 5        | <ul> <li>Construction = Will the logo be made using bitmaps or vectors?</li> <li>Transferability = Can the logo be easily transferred to other documents or products?</li> <li>Content = What must be included in the design and is there an existing house style?</li> <li>Text or graphic based = Does the full name need to be included or its initials? Are there images already associated with the brand</li> </ul> |                                                                                    |                     |                           |  |
| 6        | Include any two of the following: <ul> <li>Might be transferred to multiple documents, both physical and online</li> <li>Might appear on different devices</li> <li>Resizing may require different filetypes</li> </ul>                                                                                                    |                                                                                    |                     |                           |  |
| 7        | 0                                                                                                    |                                                                                    | B'and and a         | _                         |  |
|          | Graphic<br>Bitmap                                                                                                    | Advantage High quality photos can be used                                          | Cannot be m quality | ade larger without losing |  |
|          |                                                                                                    |                                                                                    |                     | quality create photos.    |  |
| Question | Answer                                                                                                    |                                                                                    |                     | Notes / Marks             |  |
| 8 Q1     | A homework p                                                                                                    | project                                                                            |                     |                           |  |
| 8 Q2     | False                                                                                                    | · ·                                                                                |                     |                           |  |
| 8 Q3     | An address                                                                                                    |                                                                                    |                     |                           |  |
| 8_Q4     | Bitmap                                                                                                    |                                                                                    |                     |                           |  |
| 8_Q5     | Vector                                                                                                    |                                                                                    |                     |                           |  |

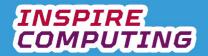

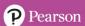

## Introduction to spreadsheets [U3\_L4]

| Question | Answer                                                                                    |                                                                                                    | Notes                |
|----------|-------------------------------------------------------------------------------------------|----------------------------------------------------------------------------------------------------|----------------------|
| 1        | TICK KEYWO                                                                                | RDS                                                                                                    |                      |
| 2        | numerical dat                                                                             | t is a document that allows the entering of a into rows and columns that can be ted, or used to complete calculations.                                                                    |                      |
| 3        | Include any three of the Finance School data are Presenting data.                         |                                                                                                    |                      |
| 4        | Include any three of the Cell-based lay Tables Multiple works Formulas and Charts or grap | yout<br>sheets<br>functions                                                                                                    |                      |
| 5        | <ul><li>Border = Char</li><li>Alignment = T</li></ul>                                     | ing the size, colour, font and style of text<br>nging the lines around the edge of each cell<br>ext can be aligned to the centre or to a speci<br>= Cells can be merged together into one | fic corner of a cell |
| 6        | Data type Number Currency Percentage Date Time                                            | Example   1.25   \$9.99   75%   04/05/1977   07:30:00                                                                                                    |                      |
| 7        | Currency     Date                                                                         |                                                                                                    |                      |

| Question | Answer        | Notes / Marks |
|----------|---------------|---------------|
| 8_Q1     | Adobe Acrobat |               |
| 8_Q2     | True          |               |
| 8_Q3     | Merge         |               |
| 8_Q4     | Worksheet     |               |
| 8_Q5     | False         |               |

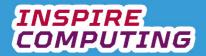

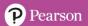

### Spreadsheet formulas and functions [U3\_L5]

| Question | Answer                                                                                                    |                       |          |             |              | Notes |
|----------|----------------------------------------------------------------------------------------------------|-----------------------|----------|-------------|--------------|-------|
| 1        | TICK KEYWORDS                                                                                                    |                       |          |             |              |       |
| 2        | <ul> <li>formulas and functions allow calculations to be carried out<br/>and the modelling of potential scenarios and asking what if<br/>questions about the data.</li> </ul> |                       |          |             |              |       |
| 3        |                                                                                                    |                       |          |             | -            |       |
|          | Α                                                                                                    | ВС                    | D        | Е           | L .          |       |
|          | 1                                                                                                    | C1                    |          |             | _            |       |
|          | 2 A2                                                                                                    |                       |          |             |              |       |
|          | 3                                                                                                    | C3                    |          | E3          | 1            |       |
|          | 4                                                                                                    |                       |          |             | _            |       |
|          | 5                                                                                                    | C5                    | D5       |             | _            |       |
|          | 6 A6                                                                                                    |                       |          |             |              |       |
|          |                                                                                                    |                       |          |             |              |       |
| 4        |                                                                                                    |                       |          |             |              |       |
|          | Operator                                                                                                    | Description           |          |             |              |       |
|          | +                                                                                                    | Add                   |          |             |              |       |
|          | -                                                                                                    | Minus                 |          |             |              |       |
|          | 1                                                                                                    | Divide                |          |             |              |       |
|          | *                                                                                                    | Multiply              |          |             |              |       |
|          | =                                                                                                    | Equal to              |          |             |              |       |
|          |                                                                                                    | 1                     |          |             |              |       |
| 5        | • MAX =                                                                                                    | Displays the highest  | value in | the range   | of calls     |       |
|          |                                                                                                    | Displays the lowest v |          |             |              |       |
|          | <ul> <li>SUM =</li> </ul>                                                                                                    | Displays the total of |          |             |              |       |
|          | cells                                                                                                    | CE - Displays the a   | vorago v | alue of all | l the values |       |
|          | <ul> <li>AVERAGE = Displays the average value of all the values<br/>in the range of cells</li> </ul>                                                                          |                       |          |             |              |       |
| 6        | D1: 18                                                                                                    | - U                   |          |             |              |       |
|          | D2: 21                                                                                                    |                       |          |             |              |       |
|          | D3: 2<br>D4: 1                                                                                                    |                       |          |             |              |       |
|          | E5: 13                                                                                                    |                       |          |             |              |       |
|          | E6: 3.25                                                                                                    |                       |          |             |              |       |
|          | E7: 1<br>E8: 6                                                                                                    |                       |          |             |              |       |
|          | ∟0. U                                                                                                    |                       |          |             |              |       |

| Question | Answer           | Notes / Marks |
|----------|------------------|---------------|
| 7_Q1     | False            |               |
| 7_Q2     | A range of cells |               |
| 7_Q3     | Horizontally     |               |
| 7_Q4     | True             |               |
| 7_Q5     | Battleships      |               |

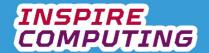

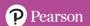

### Spreadsheet modelling [U3\_L6]

| Question | Answe                                                                                                    | er                                                                  |             |   |                | Notes | S                |
|----------|----------------------------------------------------------------------------------------------------|---------------------------------------------------------------------|-------------|---|----------------|-------|------------------|
| 1        | TICK KEYWORDS                                                                                                    |                                                                     |             |   |                |       |                  |
| 2        | <ul> <li>It allows the user to change variables in a spreadsheet to<br/>recreate a real situation or predict the result of a situation<br/>or scenario.</li> </ul> |                                                                     |             |   |                |       |                  |
| 3        | Include<br>•<br>•                                                                                                    | e any two of the<br>Profit or loss<br>Home decorat<br>Student grade | ing budget  |   |                |       |                  |
| 4        |                                                                                                    | Δ.                                                                  | В           | С | <b>D</b>       |       | E                |
|          | 1                                                                                                    | A<br>Month                                                          | New members | C | D              |       | E                |
|          | 2                                                                                                    | Jan                                                                 | 3           |   |                |       |                  |
|          |                                                                                                    |                                                                     | 3           |   |                |       |                  |
|          | 3                                                                                                    | Feb                                                                 | _           |   |                |       |                  |
|          | 4                                                                                                    | Mar                                                                 | 4           |   |                |       |                  |
|          | 5                                                                                                    | Apr                                                                 | 4           |   |                |       |                  |
|          | 6                                                                                                    | May                                                                 | 5           |   | Data at late   |       | OLIM/DO DAO)     |
|          | 7                                                                                                    | Jun                                                                 | 5           |   | Potential tota |       | =SUM(B2:B13)     |
|          | 8                                                                                                    | Jul                                                                 | 5           |   | Annual target  |       | 150              |
|          | 9                                                                                                    | Aug                                                                 | 10          |   | Members nee    | ded   | =E8-E7           |
|          | 10                                                                                                    | Sep                                                                 | 15          |   | Average        |       | =AVERAGE(B2:B13) |
|          | 11                                                                                                    | Oct                                                                 | 10          |   | Lowest         |       | =MIN(B2:B13)     |
|          | 12                                                                                                    | Nov                                                                 | 25          |   | Highest        |       | =MAX(B2:B13)     |
|          | 13                                                                                                    | Dec                                                                 | 30          |   |                |       |                  |
| 5        | •                                                                                                    | B9, E7, E9, E                                                       | 10          |   |                |       |                  |

| Question | Answer          | Notes / Marks |
|----------|-----------------|---------------|
| 7_Q1     | Money generated |               |
| 7_Q2     | Budget          |               |
| 7_Q3     | True            |               |
| 7_Q4     | Goal seek       |               |
| 7_Q5     | Alignment       |               |

The goal seek function will adjust a variable until a desired

outcome is created.

6

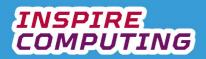

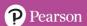

### Environmental impact of technology [U3\_L7]

| Question | Answer                                                                                                    |                                                                                                    | Notes                                                                                                    |  |  |  |
|----------|----------------------------------------------------------------------------------------------------|----------------------------------------------------------------------------------------------------|----------------------------------------------------------------------------------------------------|--|--|--|
| 1        | TICK KEYWORDS                                                                                                    |                                                                                                    |                                                                                                    |  |  |  |
| 2        | <ul> <li>Material choice = "I never knew this phone had gold in it!"</li> <li>Energy use = Mum, I need more plug sockets in my room!"</li> <li>Electronic waste = "I can't believe last year's model is now updated – I want the new one!"</li> </ul> |                                                                                                    |                                                                                                    |  |  |  |
| 3        | cadmium, and mercury.                                                                                                    | idium, chromium, oil, lead,                                                                                                    |                                                                                                    |  |  |  |
| 4        | towers and infrastructure                                                                                                    | e devices<br>es, mobile phone communication                                                                                                    | ו                                                                                                    |  |  |  |
| 5        | Include any three of the following:  Perfectly usable devices are thrown away and not recycled  Rare and toxic materials can leak into the ground  Thrown away electronics end up in landfill sites and people risk their life to salvage them.       |                                                                                                    |                                                                                                    |  |  |  |
| 6        | Include any two from each colum  Material choices                                                                                                    | nn.<br>Energy use                                                                                                    | Electronic waste                                                                                                    |  |  |  |
|          | <ul> <li>Reduce the need for rare elements and focus on artificial replacements.</li> <li>Recycle the materials used to manufacture devices.</li> <li>Reduce the size and thickness of devices.</li> </ul>                                            | <ul> <li>Create more efficient batteries than need charging less and last longer.</li> <li>Focus on renewable energy sources such as solar and wind.</li> <li>Produce energy efficient devices that will hibernate to save power when not in use.</li> </ul> | <ul> <li>Create collection and recycling points for damaged devices.</li> <li>Find new users around the world for unwanted devices.</li> <li>Improve the upgradability of devices, such as adding memory, rather than replacing them.</li> </ul> |  |  |  |
| 7        |                                                                                                    | aded in, money given to the<br>ew device and the old device is<br>cycled.                                                                                                    |                                                                                                    |  |  |  |

| Question | Answer        | Notes / Marks |
|----------|---------------|---------------|
| 8_Q1     | Sand          |               |
| 8_Q2     | True          |               |
| 8_Q3     | True          |               |
| 8_Q4     | Gas           |               |
| 8_Q5     | Upgradability |               |

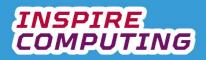

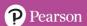

## Presenting data in an informative way [U3\_L8]

| Question | Answer                                                                                                    | Notes |
|----------|----------------------------------------------------------------------------------------------------|-------|
| 1        | TICK KEYWORDS                                                                                                    |       |
| 2        | A chart or graph presents data a visual way that is easy to read and analyse.                                                                                                    |       |
| 3        | <ul> <li>Pie = Ideal for showing individual parts of a whole or percentages</li> <li>Line = Ideal for showing changing values over time</li> <li>Bar/column = Displays the value of a range of similar items against the same quantity</li> <li>Scatter = Displays two sets of data to see if there is a connection between them</li> </ul> |       |
| 4        | <ul> <li>Chart 1 = Pie</li> <li>Chart 2 = Line</li> <li>Chart 3 = Scatter</li> <li>Chart 4 = Bar/column</li> </ul>                                                                                                    |       |
| 5        | <ul> <li>An infographic is a document designed to convey<br/>information in a visually interesting and straightforward<br/>way.</li> </ul>                                                                                                    |       |
| 6        | Include any three of the following:                                                                                                    |       |
| 7        | Include any three of the following:                                                                                                    |       |

| Question | Answer     | Notes / Marks |
|----------|------------|---------------|
| 8_Q1     | Pie        |               |
| 8_Q2     | Bar/column |               |
| 8_Q3     | True       |               |
| 8_Q4     | Timelines  |               |
| 8_Q5     | True       |               |

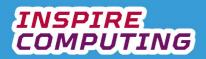

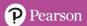

### Surveys and questionnaires [U3\_L9]

| Question | Answer                                                                                                    |                                                                      | Notes        |
|----------|----------------------------------------------------------------------------------------------------|----------------------------------------------------------------------|--------------|
| 1        | TICK KEYWORDS                                                                                                    |                                                                      |              |
| 2        | Include any two of the following:      New product launches     New government rules     Evaluating existing products                                                                                                    |                                                                      |              |
| 3        | Include any three of the following:  In person  Virtually in person, via video or audio link  Online via a website  Via text message or app  As a written document to complete                                                                                                    |                                                                      |              |
| 4        | <ul> <li>Audience = Are you talking to the right people and will they be interested in the topic?</li> <li>Confusion = Are the questions over-complicated and could they result in poor responses?</li> <li>Language = Are any questions written in a clear, simple way using words suitable for all?</li> <li>Sample size = Are the right number of people being consulted?</li> </ul> |                                                                      |              |
| 5        |                                                                                                    | estions are not being used to give ponse that suits those collecting |              |
| 6        | Statement                                                                                                    | Qualitative                                                          | Quantitative |
|          | Interviews                                                                                                    | ✓ ✓                                                                  | Quantitative |
|          | Yes/No questions                                                                                                    |                                                                      | <b>√</b>     |
|          | Multiple choice                                                                                                    |                                                                      | ✓            |
|          | Group discussions                                                                                                    | ✓                                                                    |              |
|          | Observations                                                                                                    | ✓                                                                    |              |
|          | Star or number rating                                                                                                    |                                                                      | <b>√</b>     |
|          |                                                                                                    |                                                                      |              |

| Question | Answer                          | Notes / Marks |
|----------|---------------------------------|---------------|
| 7_Q1     | Interview                       |               |
| 7_Q2     | The number of people questioned |               |
| 7_Q3     | Leading question                |               |
| 7_Q4     | Quantitative data               |               |
| 7_Q5     | False                           |               |

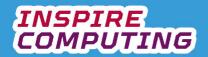

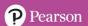

## Advanced spreadsheet functions [U3\_L10]

| Question | Answer                                                                                                    | Notes |
|----------|----------------------------------------------------------------------------------------------------|-------|
| 1        | TICK KEYWORDS                                                                                                 |       |
| 2        | <ul> <li>The COUNT function counts the number of values there<br/>are in a range of cells.</li> </ul>         |       |
| 3        | The COUNTIF function is used to count the number of values in a range of cells that meet a specific criteria. |       |
| 4        | <ul> <li>D1 = 5</li> <li>It doesn't include the title of the list.</li> </ul>                                 |       |
| 5        | <ul><li>D1 = 1</li><li>=COUNTIF(A2:A6,"Bagel")</li></ul>                                                      |       |
| 6        | Include any three of the following:                                                                           |       |

| Question | Answer     | Notes / Marks |
|----------|------------|---------------|
| 7_Q1     | COUNTIF    |               |
| 7_Q2     | False      |               |
| 7_Q3     | Comma      |               |
| 7_Q4     | Vertically |               |
| 7_Q5     | False      |               |

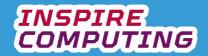

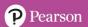

## End of Unit Typical 4 Mark Questions

| Question | Key points to look for in answer                                                                                                    | Notes |
|----------|----------------------------------------------------------------------------------------------------|-------|
| 1        | <ul> <li>Any two of the following:</li> <li>Know the target audience - Your idea needs to appeal to them, what are their interests?</li> <li>Construction - Will the logo be made using bitmaps or vectors? Each has its advantages and disadvantages as discussed in the Year 8 book.</li> <li>Theme - What is the theme of your product or service, is it meant to be fun, informative, or linked directly to a style?</li> <li>Transferability - can the logo be easily transferred to other documents or products or different sizes and shapes? This also includes electronic versions: websites, apps, social media pages.</li> <li>Content - What must be included in the design and it there an existing house style?</li> <li>Text or graphical based - Does the full name need to be included or its initials? Are there images already associated with the brand that need to be included?</li> </ul> |       |
| 2        | <ul> <li>Qualitive data: surveys are questionnaires with open ended questions         <ul> <li>Examples: what is your favourite feature? What is the worst feature?</li> </ul> </li> <li>Quantitative data: these are close-ended questions with specific answer choices, designed to count and analyse afterwards.         <ul> <li>Examples: Rate on a scale of 1-5, Yes or no questions, how many hours do you spend online?</li> </ul> </li> </ul>                                                                                                    |       |

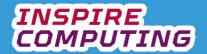

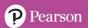

## Social media [U4\_L1]

| Question | Answer                                                                                                    | Notes      | Notes         |  |
|----------|----------------------------------------------------------------------------------------------------|------------|---------------|--|
| 1        | TICK KEYWORDS                                                                                                    |            |               |  |
| 2        | Include any three of the following:                                                                                                    |            |               |  |
| 3        | Include any four of the following:  Instant messaging Blogging Media sharing Networking Gaming                                                                                                    |            |               |  |
| 4        | <ul> <li>Profile = Personal information about the user, their interests and hobbies</li> <li>Friend requests = Other users wanting to connect to your profile and content</li> <li>Followers = Users that are interested in reading all of your posts</li> <li>Targeted advertising = Based on your profiles, sponsored content is sent to you and place on your page</li> </ul> |            |               |  |
| 5        | <ul> <li>A blog contains time-stamped entries, like a d</li> <li>A static site doesn't really change from day to</li> </ul>                                                                                                    |            |               |  |
| 6        | Statement                                                                                                    | Advantages | Disadvantages |  |
|          | Ability to chat with family and friends around the world.                                                                                                    | <b>√</b>   |               |  |
|          | Many social networks are free to use.                                                                                                    | ✓          |               |  |
|          | Fake news and biased opinion                                                                                                    |            | ✓             |  |
|          | Social interaction if living in a remote area.                                                                                                    | ✓          |               |  |
|          | Cyberbullying.                                                                                                    |            | ✓             |  |
|          | Lack of privacy and personal information being shared with other sites and advertisers.                                                                                                    |            | <b>√</b>      |  |
| 7        | Cyberbully is the use of any Internet technolog rude, mean or unsuitable messages to another.                                                                                                    |            |               |  |

| Question | Answer              | Notes / Marks |
|----------|---------------------|---------------|
| 8_Q1     | Internet relay chat |               |
| 8_Q2     | Post                |               |
| 8_Q3     | True                |               |
| 8_Q4     | False               |               |
| 8_Q5     | Diary               |               |

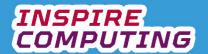

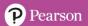

### What makes a good spreadsheet [U4\_L2]

| Question | Answer                                                                                                    | Notes |
|----------|----------------------------------------------------------------------------------------------------|-------|
| 1        | TICK KEYWORDS                                                                                                    |       |
| 2        | <ul> <li>Include any three of the following:</li> <li>Make it easy to follow for the reader, is it clear which data has been processed and why?</li> <li>Using clear headings for tables</li> <li>Using colours and formatting to highlight key area</li> <li>Avoid over-crowding a worksheet, information can be spread of multiple sheets.</li> </ul> |       |
| 3        | Include any three of the following:                                                                                                    |       |
| 4        | Design should be similar to that in textbook:  What is your favourite type of computer game?  1: Action 2: Platform 3: Racing  How much would you spend on a new game?                                                                                                    |       |
| 5        | Again, the spreadsheet should look similar in style to the example in the textbook.                                                                                                    |       |
| 6        | <ul> <li>A salary model, it might include important costs that if<br/>edited may spoil the spreadsheet.</li> </ul>                                                                                                    |       |
| 7        | <ul> <li>A template is a list of predesigned spreadsheets for<br/>different purposes. They can be used as a starting point.</li> </ul>                                                                                                    |       |

| Question | Answer        | Notes / Marks |
|----------|---------------|---------------|
| 8_Q1     | Border        |               |
| 8_Q2     | Quantitative  |               |
| 8_Q3     | False         |               |
| 8_Q4     | Protect sheet |               |
| 8_Q5     | Templates     |               |

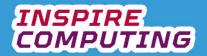

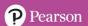

## Knowledge, data and information [U4\_L3]

| Question | Answer                                                                                                    |           | Notes    |             |
|----------|----------------------------------------------------------------------------------------------------|-----------|----------|-------------|
| 1        | TICK KEYWORDS                                                                                                    |           |          |             |
| 2        | <ul> <li>Data = a value that, on its own, has no meaning</li> <li>Information = data that has meaning</li> <li>Knowledge = making use of new information</li> </ul>    |           |          |             |
| 3        | Statement                                                                                                    | Knowledge | Data     | Information |
|          | "This device isn't popular, let's change the design."                                                                                                    | <b>✓</b>  |          |             |
|          | 1024                                                                                                    |           | ✓        |             |
|          | Movie downloads = 120,000                                                                                                    |           |          | ✓           |
|          | 99%                                                                                                    |           | ✓        |             |
|          | "Based on this evidence, Python seems the best choice."                                                                                                    | ✓         |          |             |
|          | Prices have increased by 20% this year.                                                                                                    |           |          | ✓           |
|          |                                                                                                    |           |          |             |
| 4        | The examples should follow the same style as in the textbook table.                                                                                                    |           |          |             |
| 5        | <ul> <li>Primary data is information you have collected yourself</li> <li>Secondary data is information that has already been collected that you are using.</li> </ul> |           |          |             |
| 6        | Examples                                                                                                    |           | Primary  | Secondary   |
|          | Interviewing friends in your classroom                                                                                                    |           | <b>√</b> | -           |
|          | Downloading data from a statistics website                                                                                                    |           |          | <b>√</b>    |
|          | Going to the library to do research                                                                                                    |           |          | ✓           |
|          | Video recording an important event live on your sma                                                                                                    | artphone  | ✓        |             |
| 7        | <ul> <li>Answers might include:</li> <li>Primary: Interviewing someone on the high-street</li> <li>Secondary: Watching relevant films or tv shows</li> </ul>           |           |          |             |

| Question | Answer         | Notes / Marks |
|----------|----------------|---------------|
| 8_Q1     | True           |               |
| 8_Q2     | Sound recorder |               |
| 8_Q3     | False          |               |
| 8_Q4     | Archive video  |               |
| 8_Q5     | False          |               |

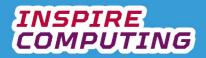

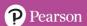

## Sorting and filtering a spreadsheet [U4\_L4]

| Question | Answer                                                                                                    |                               | Notes |
|----------|----------------------------------------------------------------------------------------------------|-------------------------------|-------|
| 1        | TICK KEYWORDS                                                                                                    |                               |       |
| 3        | <ul> <li>The sort function allows data to be sorted either alphabetically or numerically in an ascending or descending order.</li> <li>Because if the heading is selected it can be included in</li> </ul> |                               |       |
|          | the sort.                                                                                                    |                               |       |
| 4        | The filter tool allows only data to be displayed that meets certain criteria.                                                                                                    |                               |       |
| 5        |                                                                                                    |                               |       |
|          | A B                                                                                                    |                               |       |
|          | 1 Money spent                                                                                                    |                               |       |
|          | 2 \$2.00                                                                                                    |                               |       |
|          | 3 \$8.20                                                                                                    |                               |       |
|          | 4 \$8.50                                                                                                    |                               |       |
|          | 5 \$12.00                                                                                                    |                               |       |
|          | 6 \$18.00                                                                                                    |                               |       |
|          | 7 \$32.00                                                                                                    |                               |       |
|          | 8 \$45.00                                                                                                    |                               |       |
|          |                                                                                                    |                               |       |
|          |                                                                                                    |                               |       |
| 6        |                                                                                                    |                               |       |
|          | A B                                                                                                    |                               |       |
|          | 1 Trainer size Favourit                                                                                                    |                               |       |
|          | 2 6 Snea                                                                                                    |                               |       |
|          | 3 6 Boo                                                                                                    |                               |       |
|          | 4 6 Baske                                                                                                    | pall                          |       |
|          |                                                                                                    |                               |       |
|          | _                                                                                                    |                               |       |
|          | 8                                                                                                    |                               |       |
|          | 8                                                                                                    |                               |       |
|          |                                                                                                    |                               |       |
|          |                                                                                                    |                               |       |
| 7        | A trend is a pattern that c<br>data sources.                                                                                                    | in be observed in one or more |       |

| Question | Answer         | Notes / Marks |
|----------|----------------|---------------|
| 8_Q1     | Ascending      |               |
| 8_Q2     | True           |               |
| 8_Q3     | 65, 13, 12, 11 |               |
| 8_Q4     | Funnel         |               |
| 8_Q5     | False          |               |

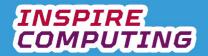

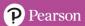

### Design techniques for an online advertisement [U4\_L5 & L6]

| Question | Answer                                                                                                    | Notes    |              |
|----------|----------------------------------------------------------------------------------------------------|----------|--------------|
| 1        | TICK KEYWORDS                                                                                                    |          |              |
| 2        | <ul> <li>Unlike paper-based advertising in a magazine, newspaper or leaflet, online advertising is often targeted at specific users, a target audience with an interest in the product.</li> </ul> |          |              |
| 3        | Include any three of the following:                                                                                                    |          |              |
| 4        | Include any three of the following:      Website pages, on any size of device     Social media pages     Adverts within applications or games (in-app)                                             |          |              |
| 5        | Include any three of the following:  The size of the advert  Does an image of the product need to be included?  What text, heading and price information is required.  Can a template be used?     |          |              |
| 6        | Examples                                                                                                    | Suitable | Not suitable |
|          | Stand out from the rest of the web page                                                                                                    | Guitable | √ √          |
|          | Choose a small range of colours                                                                                                    | <b>√</b> |              |
|          | Consider the colour theme of the product                                                                                                    | <b>√</b> |              |
|          | Colours change every few seconds                                                                                                    |          | <b>✓</b>     |
| 7        | <ul> <li>Controls the number of advertisements to be displayed<br/>completely turns them off.</li> </ul>                                                                                           | or       |              |

| Question | Answer           | Notes / Marks |
|----------|------------------|---------------|
| 8_Q1     | Pixels           |               |
| 8_Q2     | False            |               |
| 8_Q3     | All of the above |               |
| 8_Q4     | Template         |               |
| 8_Q5     | True             |               |

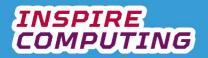

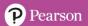

### What makes a good chart [U4\_L7 & L8]

| Question | Answer                                                                                                    |                  |                   |        |              |                   |
|----------|----------------------------------------------------------------------------------------------------|------------------|-------------------|--------|--------------|-------------------|
| 1        | TICK KEYWORDS                                                                                                    |                  |                   |        |              |                   |
| 2        | <ul> <li>Pie chart: used to show individual parts of a whole, ideal for percentages.</li> <li>Line graph: shows the changing value over time.</li> <li>Bar/Column chart: displays the value of a range of similar items against the same quantity, ideal for comparing prices.</li> <li>Scatter graph: displays two sets of data to see if there a connection between them.</li> </ul> |                  |                   |        |              |                   |
| 3        | Scenario                                                                                                    | Pie Chart        | Line Graph        | Bar    | /Column      | Scatter graph     |
|          | Battery charge time for different devices at different ages.                                                                                                    |                  |                   | 0.10   | •            | <b>√</b>          |
|          | The proportion of users on different operating systems.                                                                                                    | ✓                |                   |        |              |                   |
|          | Comparing the prices of similar smart watches.                                                                                                    |                  |                   |        | <b>√</b>     |                   |
|          | The number of devices recycled over the last ten years.                                                                                                    |                  | <b>√</b>          |        |              |                   |
| 4.       | Percentages for each response way.                                                                                                    | , or a particula | r question, can b | e visi | ually repres | sented in a clear |

| Question | Answer      | Notes / Marks |
|----------|-------------|---------------|
| 5_Q1     | 3D Graphics |               |
| 5_Q2     | Key         |               |
| 5_Q3     | Wizard      |               |
| 5_Q4     | Percentages |               |
| 5_Q5     | True        |               |

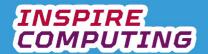

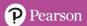

### Designing an infographic [U4\_L9 & L10]

| Question | Answer                                                                                                    |             |         |            |         | Notes |
|----------|----------------------------------------------------------------------------------------------------|-------------|---------|------------|---------|-------|
| 1        | TICK KEYWORDS                                                                                                    |             |         |            |         |       |
| 2        | An infographic is designed to convey text, data and information in a visually interesting and straightforward way that grabs the attention of the reader.                                                                                                    |             |         |            |         |       |
| 3        | 0                                                                                                    | <b>T</b> 4  | D:      | <b>T</b> ' | Ola aut |       |
|          | Scenario                                                                                                    | Text        | Diagram | Timeline   | Chart   |       |
|          | The development of each generation of mobile phone.                                                                                                    |             |         | ✓          |         |       |
|          | The internal workings of a modern smartphone.                                                                                                    |             | ✓       |            |         |       |
|          | The impact of the smartphone on society.                                                                                                    | <b>&gt;</b> |         |            |         |       |
|          | Users of smartphones over the last decade.                                                                                                    |             |         |            | ✓       |       |
|          |                                                                                                    |             |         |            |         |       |
| 4        | <ul> <li>Include any three of the following:         <ul> <li>Use word-processing or presentation software you are familiar with.</li> <li>Create charts and graphs in spreadsheet software and copy them into another document.</li> <li>Use an online infographic creator, they have ready-made templates that you can simply add text and charts to.</li> </ul> </li> </ul> |             |         |            |         |       |
|          | Use desktop publishing software                                                                                                    |             |         |            |         |       |

| Question | Answer      | Notes / Marks |
|----------|-------------|---------------|
| 8_Q1     | True        |               |
| 8_Q2     | Portrait    |               |
| 8_Q3     | Code editor |               |
| 8_Q4     | True        |               |
| 8_Q5     | Pictogram   |               |

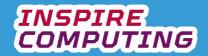

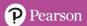

### **End of Unit Typical 4 Mark Questions**

| Question | Key points to look for in answer                                                                                                    |  |
|----------|----------------------------------------------------------------------------------------------------|--|
| 1        | <ul> <li>The sort function allows data to be sorted either alphabetically or numerically in an ascending or descending order.         <ul> <li>Examples: Showing voting or population data (or any suitable topic) in order.</li> </ul> </li> <li>The filter tool allows only data to be displayed that meets certain criteria.         <ul> <li>Examples: Selecting a specific a topic from survey results (or similar example).</li> </ul> </li> </ul>                                                                                                    |  |
| 2        | <ul> <li>Locations:         <ul> <li>Website pages, on any size of device</li> <li>Social media pages</li> <li>Adverts within applications or games (in-app)</li> </ul> </li> <li>Tips:         <ul> <li>Attention grabbing</li> <li>The name of the product</li> <li>A special offer related to it</li> <li>Images of the product or people using it.</li> <li>Consider the size of the advert</li> <ul> <li>Does an image of the product need to be included?</li> <li>What text, heading and price information is required.</li> <li>Can a template be used?</li> </ul> </ul></li> </ul> |  |

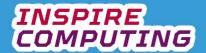

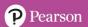

# Algorithms and turtle programming [U5\_L1 & L2]

| Question | Answer                                                                                                    | Notes                                                                                                    |             |  |
|----------|----------------------------------------------------------------------------------------------------|----------------------------------------------------------------------------------------------------|-------------|--|
| 1        | TICK KEYWORD                                                                                                    |                                                                                                    |             |  |
| 2        | An algorithm is a step-by-step series of logical instructions.                                                                                                    |                                                                                                    |             |  |
| 3        | Command name = turtle.Turtle() Import turtle fd(distance in pixels) bk(distance in pixels) rt(turn angle) It(turn angle) penup() pendown() pensize(size in pixels) pencolor(size in pixels)                                                                                         | Description Used to name the drawing turtle, for exam Instructs Python to open the turtle draw Forward by a distance in pixels Backward by a distance in pixels Turn right by defined degrees Turn left by defined degrees Lift up the pen, so no line is drawn when no line to the pen, so lines can be drawn Sets the size of the drawing turtle Sets the colour of the drawing turtle | ving module |  |
| 4        | <ul><li>floorPen.pencolo</li><li>floorPen.bk(90) =</li></ul>                                                                                                    | le.Turtle() = Create a new turtle called 'floorPen' blour("red") = Set the pen colour to red blour("red") = Reverses the pen 90 units bloor = Turns the pen 90 degrees to the right                                                                                                    |             |  |
| 5        | Shape as below:                                                                                                    |                                                                                                    |             |  |
| 6        | See: Y8_U5_L1-2_Simple02.py  #Simple Shape 2 import turtle floorPen = turtle.Turtle() floorPen.pencolor("Green") floorPen.lt(135) floorPen.fd(200) floorPen.rt(90) floorPen.fd(200) floorPen.rt(90) floorPen.rt(90) floorPen.rt(90) floorPen.rt(90) floorPen.rt(90) floorPen.rt(90) |                                                                                                    |             |  |

| Question | Answer           | Notes / Marks |
|----------|------------------|---------------|
| 7_Q1     | Centre           |               |
| 7_Q2     | rt(180)          |               |
| 7_Q3     | pencolor("blue") |               |
| 7_Q4     | True             |               |
| 7_Q5     | True             |               |

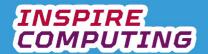

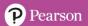

## Sequencing and iteration algorithms [U5\_L3 & L4]

| Question | Answer                                                                                                    | Notes |
|----------|----------------------------------------------------------------------------------------------------|-------|
| 1        | TICK KEYWORDS                                                                                                    |       |
| 2        | <ul> <li>Sequencing: a logical series of instructions, one followed by another from start to finish.</li> <li>Iteration: the use of loops or repeated actions until a specified point is reached.</li> </ul> |       |
| 3        | See: Y8_U5_L3-4_Q3.py  print("This is a smile :)") print("This means sad :(") print("This is a big smile :D")                                                                                                |       |
| 4        | See: Y8_U5_L3-4_Q4.py  for letter in ("VERTICAL"):     print(letter)                                                                                                    |       |
| 5        | <pre>#Iteration 1 import turtle marker = turtle.Turtle() marker.pencolor("red") for line in range(4):     marker.fd(75)     marker.lt(90)</pre>                                                              |       |
| 6        | • Shape as below:                                                                                                    |       |

| Question | Answer                     | Notes / Marks |
|----------|----------------------------|---------------|
| 7_Q1     | Iteration                  |               |
| 7_Q2     | Sequencing                 |               |
| 7_Q3     | An indentation             |               |
| 7_Q4     | 6                          |               |
| 7_Q5     | Reduce the number of lines |               |

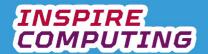

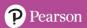

## Programming errors [U5\_L5]

| Question | Answer                                                                                                    |                                                                                                    | Notes |
|----------|----------------------------------------------------------------------------------------------------|----------------------------------------------------------------------------------------------------|-------|
| 1        | TICK KEYW                                                                                                    |                                                                                                    |       |
| 2        | <ul> <li>If a compute<br/>just stops. It<br/>errors, this is<br/>important.</li> </ul>                            |                                                                                                    |       |
| 3        | <ul> <li>Logic error:<br/>this means to<br/>output.</li> <li>Syntax error<br/>program to semistakes ma</li> </ul> |                                                                                                    |       |
| 4        | Include any three of                                                                                              |                                                                                                    |       |
| 5        | Logic error 1: Logic error 2: Syntax error 1: Syntax error 2:                                                     | Incorrect number for octagon Incorrect angle for octagon Incorrectly spelt "green" Incorrectly spelt "marker" |       |
|          | Y8_U5_L5_Errors0                                                                                                  | 1-CORRECT.py                                                                                                  |       |

| Question | Answer                           | Notes / Marks |
|----------|----------------------------------|---------------|
| 6_Q1     | Incorrect angle within a graphic |               |
| 6_Q2     | True                             |               |
| 6_Q3     | Syntax error                     |               |
| 6_Q4     | True                             |               |
| 6_Q5     | Debugging                        |               |

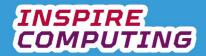

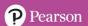

### Using lists in a Python program [U5\_L6]

| Question | Answer                                                                                                    | Notes                         |
|----------|----------------------------------------------------------------------------------------------------|-------------------------------|
| 1        | TICK KEYWORDS                                                                                                    |                               |
| 2        | <ul> <li>A list within Python is simply a group of objects, separated<br/>by a comma and held within square brackets.</li> </ul>                                                                                                    |                               |
| 3        | <ul> <li>Include any two of the following:</li> <li>Objects can be of any data type.</li> <li>Objects can be accessed by index, as used in Year 7. The first object is at position 0, the next 1.</li> <li>The list is mutable, this means it can be edited and reordered as required</li> </ul> |                               |
| 4        | <ul> <li>See: Y8_U5_L6_Q5.py</li> <li>names = ["Joanna","Amos","Fletcher","Raya"]</li> <li>values = [161,47,13,15]</li> <li>floats = [7.34, 4.65, 12.45, 2.1]</li> </ul>                                                                                                    |                               |
| 5        | <ul><li>del highScore[1]</li><li>highScore += [250]</li></ul>                                                                                                    |                               |
| 6        | <ul> <li>See: Y8_U5_L6_Q6.py</li> <li>import random</li> <li>days = ["Monday", "Tuesday", "Wednesday", "Thursday", "F print(random.choice(days))</li> </ul>                                                                                                    | riday", "Saturday", "Sunday"] |
| 7        | A computer-generated random number. It is suitable for programs like the one on this page but is not truly random.                                                                                                    |                               |

| Question | Answer                      | Notes / Marks |
|----------|-----------------------------|---------------|
| 8_Q1     | Quotation mark              |               |
| 8_Q2     | 0                           |               |
| 8_Q3     | Delete the second in a list |               |
| 8_Q4     | Import random               |               |
| 8_Q5     | True                        |               |

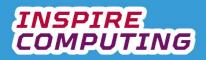

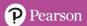

### Use of selection in an algorithm [U5\_L7]

| Question | Answer                                                                                                    | Notes |
|----------|----------------------------------------------------------------------------------------------------|-------|
| 1        | TICK KEYWORDS                                                                                                    |       |
| 2        | <ul> <li>Selection is used within an algorithm when a question is<br/>asked, and a response is required.</li> </ul>                                                                                               |       |
| 3        | Include any three of the following:  • Yes or no • True or false • A calculation using arithmetic or relational operators • A text-based response • A value from a sensor                                         |       |
| 4        | Enter PIN  Is the PIN Correct?  Yes  Open smartphone  Stop                                                                                                    |       |
| 5        | <ul> <li>IF: To query a variable and carry out an action if met</li> <li>ELSE: To carry out an action if the query is has not been met.</li> </ul>                                                                |       |
| 6        | <ul> <li>&gt; Greater than</li> <li>&lt; Less than</li> <li>&gt;= Greater than or equal to</li> <li>&lt;= Less than or equal to</li> </ul>                                                                        |       |
| 7        | <ul> <li>See: Y8_U5_L7_Q7.py</li> <li>size = int(input("What size are you?"))</li> <li>if size &lt;= 9:         print("Welcome to our shop")</li> <li>else:         print("Maybe try again next week")</li> </ul> |       |

| Question | Answer          | Notes / Marks |
|----------|-----------------|---------------|
| 8_Q1     | Input or output |               |
| 8_Q2     | Diamond         |               |
| 8_Q3     | 2               |               |
| 8_Q4     | Colon           |               |
| 8_Q5     | THEN            |               |

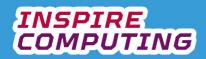

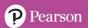

### Creating a simple chatbot [U5\_L8]

| Question | Answer                                                                                                    |                                                                                                    | Notes            |
|----------|----------------------------------------------------------------------------------------------------|----------------------------------------------------------------------------------------------------|------------------|
| 1        | • TIC                                                                                                    | KEYWORDS                                                                                                    |                  |
| 2        | A chatbot is a computer program designed to simulate a two-way conversation between a real person and itself. |                                                                                                    |                  |
| 3        | Number Annotation                                                                                             |                                                                                                    |                  |
|          | 1                                                                                                    | Import random and time functions                                                                                                    |                  |
|          | 5                                                                                                    | The user's response is converted to lowercase                                                                                                    |                  |
|          | 6                                                                                                    | This message is given when there is a response                                                                                                    | e other than yes |
|          | 3 A delay is used to make is seem like the chatbot is thinking                                                |                                                                                                    | ot is thinking   |
|          | 4 A random drink is chosen from the <b>chatDrink</b> list                                                     |                                                                                                    | st               |
|          | 2                                                                                                    | User's name is saved as variable <b>name</b>                                                                                                    |                  |
| 4        |                                                                                                    | -based messages<br>-to-voice based systems                                                                                                    |                  |
| 5        | <ul><li>Disp</li><li>Ask</li><li>Inclu</li></ul>                                                              | olay a friendly welcome message<br>questions of the user and respond to the answers<br>ude acknowledgement of user responses in their own<br>onses. |                  |
| 6        | • The                                                                                                    | Turin test was created to challenge the ability of a puter to simulate a real person in questioning.                                                |                  |

| Question | Answer                  | Notes / Marks |
|----------|-------------------------|---------------|
| 7_Q1     | 1950s                   |               |
| 7_Q2     | Restaurant              |               |
| 7_Q3     | Artificial intelligence |               |
| 7_Q4     | time.sleep()            |               |
| 7_Q5     | Exactly equal to        |               |

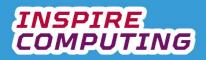

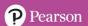

### Sub programs in an algorithm [U5\_L9]

| Question                 | Answer                                                                                                    |               | Notes     |           |  |
|--------------------------|----------------------------------------------------------------------------------------------------|---------------|-----------|-----------|--|
| 1                        | TICK KEYWORDS                                                                                                    |               |           |           |  |
| 2                        | To remove repetitive tasks from a larger algorithm, saving time and lines of code.                                                                                                    |               |           |           |  |
| 3                        | Include any three of the following:  It will be given a unique name  It is a self-contained program or module  It can be used in one or more programs.  It can be called upon as and when required in the same program  Once the sub program has been run, the main program will continue                                                                           |               |           |           |  |
| 5                        | Include any three of the following:  The camera on your smartphone The mathematical functions on your scientific of the cooking programs in a microwave The Wi-Fi settings on a games console Any other realistic example                                                                                                    |               | 991141114 |           |  |
|                          | Subprogram description                                                                                                    | Procedu       | res       | Functions |  |
|                          | Reset a stopwatch variable to zero                                                                                                    | ✓             |           |           |  |
|                          | Add the current date to a document                                                                                                    |               |           | <b>√</b>  |  |
|                          | Open a pin entry screen                                                                                                    |               |           | <b>√</b>  |  |
|                          | Display a user warning message                                                                                                    | ✓             |           |           |  |
| 7                        | See: Y8_U5_L9_Q6.py  def randomNumber():     number = random.randint(0, 9)     return number  • Potential answer:     See: Y8_U5_L9_Q7.py  #four digit PIN     import random  def randomNumber():     number = random.randint(0, 9)     return number  print("This program will generate you a new for print("Your new PIN number is:")     digit1 = randomNumber() | r digit PIN") |           |           |  |
| Question<br>8_Q1<br>8_Q2 | digit2 = randomNumber() digit3 = randomNumber() digit4 = randomNumber() print(digit1,digit2,digit3,digit4)  Answer  False Subroutine                                                                                                    |               | Notes / I | Marks     |  |
| 8_Q3                     | def name():                                                                                                    |               |           |           |  |
| 8_Q4<br>8_Q5             | False<br>Function                                                                                                    |               |           |           |  |
| <u></u>                  | i unodon                                                                                                    |               |           |           |  |

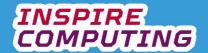

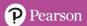

### Creating a missing word game [U5\_L10]

| Question | Answer                                                                                                    | Notes |
|----------|----------------------------------------------------------------------------------------------------|-------|
| 1        | TICK KEYWORDS                                                                                                    |       |
| 2        | Include any five of the following:  Using sequence, selection and iteration algorithms  Create and process variables  Using lists to store multiple objects  Using sub programs to remove repetitive lines of code  Using arithmetic and relational operators to compare variables  Resolving syntax and logic errors |       |
| 3        | <ul> <li>See the following file for a potential answer:</li> <li>Y8_U5_L10_Q3-Q6.py</li> </ul>                                                                                                    |       |

### **End of Unit Typical 4 Mark Questions**

| Question | Key points to look for in answer                                                                                                    | Notes |
|----------|----------------------------------------------------------------------------------------------------|-------|
| 1        | <ul> <li>Sequencing: a logical series of instructions, one followed by another from start to finish.</li> <li>Iteration: the use of loops or repeated actions until a specified point is reached.</li> <li>Iteration can be used to create a triangle by repeating the creation of one side and a turning angle three times.</li> </ul> |       |
| 2        | <ul> <li>A list within Python is simply a group of objects, separated by a comma and held within square brackets.</li> <li>Examples:         <ul> <li>names = ["Raffi", "Bond", "Lizzo", "Risto"]</li> <li>numbers = [435,87,7613,1665]</li> </ul> </li> </ul>                                                                          |       |

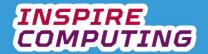

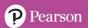

## Surveillance technology [U6\_L1]

| Question | Answer                                                                                                    |                                    |                                                    | Notes              |
|----------|----------------------------------------------------------------------------------------------------|------------------------------------|----------------------------------------------------|--------------------|
| 1        | TICK KEYV                                                                                                    | VORDS                              |                                                    |                    |
| 2        | Technology<br>Smartphone                                                                                                    | Example of s                       |                                                    | ercenting messages |
|          | Smartphone Using positional data and GPS to track position, intercepting medius USB stick Installing spyware to look at files and communications.  Digital cameras Combined with facial recognition technology and event location photos.                                                                                                    |                                    |                                                    | ns.                |
|          | GPS equipment                                                                                                    |                                    | osition of anyone with GPS equipmer                | nt.                |
| 3        |                                                                                                    | n individual as location can be    | a friend, their online activities, other analysed. |                    |
| 4        | <ul><li>Observing t</li><li>Analysing of worked on.</li><li>Observing of the control of the control of the cont</li></ul> | the number of e<br>he times a user |                                                    | ו                  |
| 5        | Scenario                                                                                                    |                                    | Potential surveillance                             |                    |
|          | <ul> <li>Tracking a person across a city or town.</li> <li>Face recognition using CCTV</li> <li>Smartphone tracking via mobile phone network tower or GPS from apps.</li> </ul>                                                                                                    |                                    |                                                    |                    |
|          | Intercepting messages.  • Intercepting emails and messaging apps. • Installing spyware on one person's device.                                                                                                    |                                    |                                                    |                    |
|          | Looking at someon files.                                                                                                    | e's computer                       | Installing spyware or hacking of document folders. | nline              |
| 6        | Software that can rehistory can be reco                                                                                                    |                                    | rokes, documents and Internet ned.                 |                    |

| Question | Answer                                                    | Notes / Marks |
|----------|-----------------------------------------------------------|---------------|
| 7_Q1     | Digital camera                                            |               |
| 7_Q2     | Global positioning system                                 |               |
| 7_Q3     | Intercept                                                 |               |
| 7_Q4     | True                                                      |               |
| 7_Q5     | Find out why the game might need access to your location. |               |

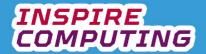

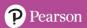

## Types of software [U6\_L2]

| Question | Answer                                                                                                    |                 |             | Notes             |          |
|----------|----------------------------------------------------------------------------------------------------|-----------------|-------------|-------------------|----------|
| 1        | TICK KEYWORDS                                                                                                    |                 |             |                   |          |
| 2        | <ul> <li>Application = Programs we use on a day-to-day basis</li> <li>Operating system = The link between hardware and software</li> <li>Utility = Software that supports the operating system</li> </ul> |                 |             |                   |          |
| 3        |                                                                                                    |                 |             | •                 |          |
|          | Application                                                                                                    | Operating syst  |             | Utility           |          |
|          | Web design                                                                                                    | Windows based   |             | Anti-virus/malwar |          |
|          | Graphic                                                                                                    | Apple based sy  |             | Disk-defragmenta  | ntion    |
|          | Image-editing                                                                                                    | Linux based sys | stems       | Back-up           |          |
|          | Video games                                                                                                    |                 |             | Compression       |          |
|          | Video editing                                                                                                    |                 |             | Encryption        |          |
|          | Computer Aided Design (CAD)                                                                                                    |                 |             | Formatting tools  |          |
|          | Office based: word processing, spreadsheet, presentation or databases                                                                                                    |                 |             |                   |          |
| 5        | Include any four of the following:                                                                                                    |                 |             |                   |          |
| 3        | Scenario                                                                                                    |                 | Application | Operating system  | Utility  |
|          | A virus needs to be removed from                                                                                                    | a computer      |             |                   | <b>√</b> |
|          | A new computer has been purpose installed software of any kind.                                                                                                    | ed and has no   |             | <b>✓</b>          |          |
|          | A spreadsheet needs to be created business.                                                                                                    | d for a new     | <b>√</b>    |                   |          |
| 6        | Include any three of the following:                                                                                                    |                 |             |                   |          |
| 7        | <ul> <li>Open source software has<br/>shared, distributed and ed</li> </ul>                                                                                                    |                 |             |                   |          |

| Question | Answer           | Notes / Marks |
|----------|------------------|---------------|
| 8_Q1     | Operating system |               |
| 8_Q2     | True             |               |
| 8_Q3     | True             |               |
| 8_Q4     | Utility          |               |
| 8_Q5     | True             |               |

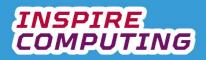

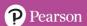

### Operating systems [U6\_L3]

| Question | Answer                                                                                                    |                   |            | Notes    |                   |
|----------|----------------------------------------------------------------------------------------------------|-------------------|------------|----------|-------------------|
| 1        | TICK KEYWORDS                                                                                                    |                   |            |          |                   |
| 3        | Include any three of the following:  Install applications, games from other creators.  Install printers, microphone, webcams or any other peripheral device we wish to add.  Update our security settings to keep save online.  Check that internal components are running effectively.  User interface = On-screen display that allows the user to interact with the computer move the mouse and see applications.  Memory management = Allocating memory space to programs and data  Peripherals = Allows applications to interact with devices connected to the computer Multi-tasking = Allows two or more applications to run at the same time  Security = Monitoring and controlling access to programs and data and preventing a |                   |            |          | a<br>the computer |
| 4        | unauthorised access.  Include any three of the following:                                                                                                    | Jilling access to | o programs |          | preventing any    |
| 5        | <ul> <li>GUI allows the user to move a cand interact with icons and men</li> <li>CLI is text only, all commands a commands.</li> </ul>                                                                                                    | us.               |            |          |                   |
| 6        | Task                                                                                                    | GUI               | CLI        | Dialogue | Gesture/touch     |
|          | Clicking and dragging files and folders  Asking a smart speaker for a radio station  Swiping through digital photos  Programming an old computer from the 1970s.                                                                                                    | <b>G</b> 01       | ✓          | Dialogue | ✓                 |

| Question | Answer        | Notes / Marks |
|----------|---------------|---------------|
| 8_Q1     | Multi-tasking |               |
| 8_Q2     | Graphics card |               |
| 8_Q3     | Smart speaker |               |
| 8_Q4     | True          |               |
| 8_Q5     | Gesture/touch |               |

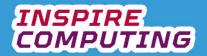

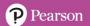

### **Utility programs [U6\_L4]**

| Question | Answer                                                                                                    |                   |                      |             |
|----------|----------------------------------------------------------------------------------------------------|-------------------|----------------------|-------------|
| 1        | TICK KEYWORDS                                                                                                    |                   |                      |             |
| 2        | <ul> <li>Utility software includes functions that<br/>systems may not include but are useful<br/>computer, often in the background.</li> </ul>                                                            |                   |                      |             |
| 3        | <ul> <li>Security = Preventing unauthorised accomputer.</li> <li>Disk organisation = Ensures files are are correctly formatted.</li> <li>Maintenance = Keeping an eye on systrunning back-ups.</li> </ul> | organised and di  | sks                  |             |
| 4        | Include any two of the following:                                                                                                    |                   |                      |             |
| 5        | Software                                                                                                    | Security          | Disk<br>organisation | Maintenance |
|          | Anti-virus                                                                                                    | ✓                 |                      |             |
|          | Disk defragmentation                                                                                                    |                   | ✓                    |             |
|          | Back-up                                                                                                    |                   |                      | <b>✓</b>    |
|          | Firewall                                                                                                    | <b>√</b>          |                      |             |
|          | System clean-up                                                                                                    |                   |                      | <b>√</b>    |
|          | Compression                                                                                                    |                   | <b>√</b>             |             |
|          | Encryption                                                                                                    | <b>✓</b>          |                      |             |
|          | Disk formatting                                                                                                    |                   | <b>√</b>             |             |
|          | System information                                                                                                    |                   |                      | <b>✓</b>    |
| 6        |                                                                                                    | be set to auto up |                      | <b>✓</b>    |

| Question | Answer      | Notes / Marks |
|----------|-------------|---------------|
| 7_Q1     | True        |               |
| 7_Q2     | Third party |               |
| 7_Q3     | Encryption  |               |
| 7_Q4     | True        |               |
| 7_Q5     | Firewall    |               |

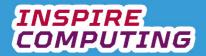

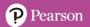

### Internet hardware [U6\_L5]

| Question | Answer                                                                                                    |                                                        | Notes                                |       |
|----------|----------------------------------------------------------------------------------------------------|--------------------------------------------------------|--------------------------------------|-------|
| 1        | TICK KEYWORDS                                                                                                    |                                                        |                                      |       |
| 2        | Any two of each:      Wired: Router, Games console, Des switch, smart tv      Wireless: Smartphone, tablet, laptop Note: many wired devices are also wireless                                                           | , smart speaker                                        |                                      |       |
| 3        | Hardware  Provides a connection for wireless devices                                                                                                    | Switch Wireless Access Point (WAP                      | Network Moder Interface ) Card (NIC) | <br>m |
|          | to the local network.  Connects directly to the router and directs data to and from specific devices.  Allows a computer or laptop to connect to                                                                        | <b>✓</b>                                               | <b>√</b>                             |       |
|          | a wired or wireless network  Converts the data from the internet into a form your network can understand and vice-versa.                                                                                                |                                                        | <b>✓</b>                             |       |
| 4        | Modem and router                                                                                                    |                                                        |                                      |       |
| 5        | <ul> <li>Packet header = Information about where it is going and its position in the packet body = Part of the actual mest.</li> <li>Packet footer = This signals the end and checks the packet is complete.</li> </ul> | ie message.<br>ssage data.                             |                                      |       |
| 6        | Scenario                                                                                                    | Description of rout                                    | e                                    |       |
|          | Sending a presentation from the tablet to the laptop via laptop.                                                                                                    |                                                        | WAP and switch                       |       |
|          | Ordering takeaway pizza using the smart                                                                                                    | Speaker to Internet via ISP to modem, roswitch and WAP |                                      | •,    |

| Question | Answer              | Notes / Marks |
|----------|---------------------|---------------|
| 8_Q1     | False               |               |
| 8_Q2     | Access the Internet |               |
| 8_Q3     | Service             |               |
| 8_Q4     | True                |               |
| 8_Q5     | Header              |               |

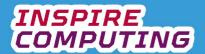

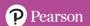

### Wireless communications technology [U6\_L6]

| Question | Answer                                |                                                                                                    |                                     | Notes                                                                                                    |                               |  |
|----------|---------------------------------------|----------------------------------------------------------------------------------------------------|-------------------------------------|----------------------------------------------------------------------------------------------------|-------------------------------|--|
| 1        | TICK KE`                              | YWORDS                                                                                                    |                                     |                                                                                                    |                               |  |
| 2        | transmitte<br>without th              | communication technology allows da<br>ed and received between compatible<br>ne need for a wired connection.                                              |                                     |                                                                                                    |                               |  |
| 3        | Schools a                             | of the following:<br>reless networks<br>and offices<br>ad leisure facilities                                                                             |                                     |                                                                                                    |                               |  |
| 4        | Include any two c  Contactle Transfer |                                                                                                    | evices                              |                                                                                                    |                               |  |
| 5        | Include any two of Wireless  Wireless |                                                                                                    |                                     |                                                                                                    |                               |  |
| 6        |                                       | Advantages                                                                                                    | Disadvant                           | anes                                                                                                    |                               |  |
|          | Wi-Fi                                 | Ideal in locations ethernet cables cannot be used.      Passwords can be used to keep connections secure and private.                                    | Signate       electrinterform       | Some security concerns, money being taken without consent (very little evidence and passkeys can be added to smartphones). |                               |  |
|          | NFC                                   | <ul> <li>Can be built into multiple devices for easy payment.</li> <li>Convenience of contactless payments.</li> </ul>                                   | Some taken evide to sm              |                                                                                                    |                               |  |
|          | Bluetooth                             | <ul> <li>Compatible with many devices,<br/>even from different manufacturers.</li> <li>Very little power required to<br/>maintain connection.</li> </ul> | Limited range and only suitable for |                                                                                                    | data.<br>s using Bluetooth to |  |
| 7        | Scenario                              |                                                                                                    | Wi-Fi                               | NFC                                                                                                    | Bluetooth                     |  |
|          | Paying for a hot                      | chocolate in a café                                                                                                    |                                     | <b>√</b>                                                                                                    |                               |  |
|          | Connecting a tak                      | olet to a home network.                                                                                                    | <b>√</b>                            |                                                                                                    |                               |  |
|          | Connecting to a                       | new pair of wireless headphones                                                                                                    |                                     |                                                                                                    | <b>*</b>                      |  |
|          | _                                     |                                                                                                    | \<br>                               |                                                                                                    | ·                             |  |

| Question | Answer   | Notes / Marks |
|----------|----------|---------------|
| 8_Q1     | NFC      |               |
| 8_Q2     | Monitor  |               |
| 8_Q3     | Ethernet |               |
| 8_Q4     | NFC      |               |
| 8_Q5     | True     |               |

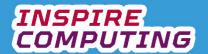

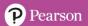

### The Internet and the World Wide Web [U6\_L7]

| Question | Answer                                                                                                    |                                        | Note     | s             |               |
|----------|----------------------------------------------------------------------------------------------------|----------------------------------------|----------|---------------|---------------|
| 1        | TICK KEYWORDS                                                                                                    |                                        |          |               |               |
| 2        | <ul> <li>The Internet: is the network of inter-connect all around the world.</li> <li>The World Wide Web: is how we view web using HTML and web browsers.</li> </ul>                                                                                                    |                                        |          |               |               |
| 3        | <ul> <li>HTML (Hyper Text Mark-up Language) is t<br/>programming language used to create con<br/>viewed and interreacted with using a web t<br/>compatible device.</li> </ul>                                                                                                    | tent that can b                        |          |               |               |
| 4        | <ul> <li>Correct order:         <ul> <li>Web address typed in</li> <li>Web browser accesses internet via and ISP</li> <li>Web browser asks DNS server about DNS server searches for an IP address the web address</li> <li>DNS server sends IP address to browser opens website located</li> </ul> </li> </ul> | out web addres<br>Iress that<br>rowser | S        |               |               |
| 5        | <ul> <li>The reason we have word based website a<br/>because they are much easier to remembe<br/>address.</li> </ul>                                                                                                    |                                        |          |               |               |
| 6        | Description                                                                                                    | IP<br>Address                          | ISP      | DNS<br>Server | Web<br>server |
|          | An international naming service that links internet addresses with an IP address.                                                                                                    |                                        |          | <b>√</b>      |               |
|          | A network connected computer server that stores website files.                                                                                                    |                                        |          |               | ✓             |
|          | A company that provides access to the Internet to homes, schools and workplaces.                                                                                                    |                                        | <b>√</b> |               |               |
|          | An identifying address assigned to every network connected device.                                                                                                    | ✓                                      |          |               |               |
| 7        | Hosting describes the process of running a web server. The server hosts the website.                                                                                                    | a website on a                         |          |               |               |

| Question | Answer                     | Notes / Marks |
|----------|----------------------------|---------------|
| 8_Q1     | Hypertext mark-up language |               |
| 8_Q2     | IP address                 |               |
| 8_Q3     | False                      |               |
| 8_Q4     | Domain Name System         |               |
| 8_Q5     | Web browser                |               |

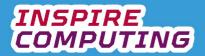

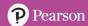

#### Surveillance ethics [U6\_L8 & L9]

| Question | Answer                                                                                | Notes    |          |
|----------|---------------------------------------------------------------------------------------|----------|----------|
| 1        | TICK KEYWORDS                                                                         |          |          |
| 2        | Include any three of the following:                                                   |          |          |
|          | To help solve crime                                                                   |          |          |
|          | <ul> <li>To prevent terrorism</li> </ul>                                              |          |          |
|          | <ul> <li>To solve financial crimes</li> </ul>                                         |          |          |
|          | <ul> <li>To increase personal safety</li> </ul>                                       |          |          |
|          | To confirm our identity                                                               |          |          |
|          | To keep us safe online                                                                |          |          |
| 3        | Include three any of the following:                                                   |          |          |
|          | Shopping suggestions                                                                  |          |          |
|          | New social media connections                                                          |          |          |
| 4        | Increased shopping security  Include any the end of the following:                    |          |          |
| 4        | Include any thee of the following:                                                    |          |          |
|          | <ul><li>Spotting criminals with CCTV</li><li>Intercepting criminal messages</li></ul> |          |          |
|          | <ul> <li>Spotting criminal activity online</li> </ul>                                 |          |          |
|          | Improved ID cards cannot be faked.                                                    |          |          |
| 5        | Include any three of the following:                                                   |          |          |
| J        | Is it legal for to be observed 24 hours a day?                                        |          |          |
|          | <ul> <li>Is it OK for others to eavesdrop on my conversations?</li> </ul>             |          |          |
|          | What is happening to all the data about me?                                           |          |          |
|          | Can I ask to see who is observing me?                                                 |          |          |
|          | <ul> <li>What if I don't want to be observed?</li> </ul>                              |          |          |
|          | <ul><li>Why can't my Internet searches be private?</li></ul>                          |          |          |
|          | <ul> <li>I haven't done anything wrong, so why am I being observed</li> </ul>         | l?       |          |
|          | <ul> <li>Is surveillance worth losing our freedom?</li> </ul>                         |          |          |
|          | <ul> <li>Do I want someone to know geolocation information at all til</li> </ul>      | mes?     |          |
| 6        | 01.1                                                                                  |          |          |
|          | Statement                                                                             | For      | Against  |
|          | Increased security and data protection                                                | <b>√</b> |          |
|          | More secure online shopping and banking                                               | ✓        |          |
|          | Lack of freedom                                                                       |          | <b>✓</b> |
|          | People may be incorrectly charged with a crime                                        |          | ✓        |
|          | Governments must keep up with criminals                                               | ✓        |          |
|          | Concerns about data sharing                                                           |          | ✓        |
|          | Being able to stop criminal activity and cyberattacks.                                | ✓        |          |
|          | Information being used without our permission                                         |          | <b>√</b> |
|          |                                                                                       |          |          |

| Question | Answer                | Notes / Marks |
|----------|-----------------------|---------------|
| 7_Q1     | Cheaper products      |               |
| 7_Q2     | Hobbies and interests |               |
| 7_Q3     | True                  |               |
| 7_Q4     | Smartphone            |               |
| 7_Q5     | True                  |               |

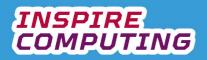

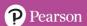

### Data breaches and cybercrime [U6\_L10]

| Question | Answer                                                            | Notes                                                                                      |  |  |  |  |
|----------|-------------------------------------------------------------------|--------------------------------------------------------------------------------------------|--|--|--|--|
| 1        | TICK KEYWORDS                                                     |                                                                                            |  |  |  |  |
| 2        | A data breach is the access of stored                             | data without the                                                                           |  |  |  |  |
|          | permission of those holding it.                                   |                                                                                            |  |  |  |  |
| 3        | Any three of the following:                                       |                                                                                            |  |  |  |  |
|          | Usernames and passwords                                           |                                                                                            |  |  |  |  |
|          | Credit cards details                                              |                                                                                            |  |  |  |  |
|          | <ul><li>Personal details</li><li>Social network content</li></ul> |                                                                                            |  |  |  |  |
|          | Cloud-based documents                                             |                                                                                            |  |  |  |  |
| 4        | Include any three of the following:                               |                                                                                            |  |  |  |  |
| 7        | <ul> <li>Crashing a website so it cannot be ac</li> </ul>         | resear                                                                                     |  |  |  |  |
|          | Spreading a computer virus to damage                              |                                                                                            |  |  |  |  |
|          | Causing an online service to become                               |                                                                                            |  |  |  |  |
|          | Gaining access to a system and steal                              |                                                                                            |  |  |  |  |
|          |                                                                   | ormation using email or messaging scams                                                    |  |  |  |  |
| 5        | This is an email designed to look like                            | an organisation we                                                                         |  |  |  |  |
|          | know and it asks the user to click and update their details.      |                                                                                            |  |  |  |  |
|          | When clicked it will use a fake site to                           |                                                                                            |  |  |  |  |
|          | Links within emails should never be c                             | licked.                                                                                    |  |  |  |  |
| 6        | Information stolen                                                | Detential consequences                                                                     |  |  |  |  |
|          |                                                                   | Potential consequences                                                                     |  |  |  |  |
|          | Username and password                                             | Accounts can be accessed and possible personal data or even money stolen from accounts.    |  |  |  |  |
|          | Personal details, including date of birth                         | Accounts could be setup in your name to carry out criminal activity                        |  |  |  |  |
|          | Credit card details                                               | Purchases can be made or money withdrawn without permission.                               |  |  |  |  |
|          | Any other similar consequence is acceptable.                      |                                                                                            |  |  |  |  |
| 7        | Weakness                                                          | Prevention                                                                                 |  |  |  |  |
|          | Poor password protection                                          | Create strong passwords and do not share with anyone.                                      |  |  |  |  |
|          | Use of portable storage devices                                   | Do not share with anyone, avoid plugging into computers you do not know.                   |  |  |  |  |
|          | Unpatched, or poorly updated, software                            | Update regularly, if possible activates auto updates.                                      |  |  |  |  |
|          | Messages that can be intercepted and read.                        | Don't use unsecure messaging systems, avoid sharing important or private info via message. |  |  |  |  |
|          |                                                                   |                                                                                            |  |  |  |  |

| Question | Answer        | Notes / Marks |
|----------|---------------|---------------|
| 8_Q1     | True          |               |
| 8_Q2     | ljef453&EF2   |               |
| 8_Q3     | USB stick     |               |
| 8_Q4     | Eavesdropping |               |
| 8_Q5     | Delete it     |               |

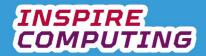

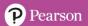

### **End of Unit Typical 4 Mark Questions**

| Question | Key points to look for in answer                                                                                                    | Notes |
|----------|----------------------------------------------------------------------------------------------------|-------|
| 1        | <ul> <li>Include any two or the following:         <ul> <li>Use of cameras and facial recognition: Many of these are connected to the internet and combined with facial recognition technology, our movements can be logged and tracked.</li> <li>Smartphone and smartwatch data: network tower and GPS positions are used for apps and services. Assessing this information can reveal the owners exact location.</li> <li>Spyware: by installing special software, the keystrokes, documents and internet history can be recorded and examined. It is also possible to access the users webcam without permission.</li> <li>Intercepting messages: if the messaging services of an individual are known, it is possible to hack and see messages being sent and received.</li> <li>Social media sites: by adding an individual as a friend, their online activities, other friends and location can be analysed.</li> <li>Hardware: If it can be easily replaced, an external drive, memory stick, printer or any other device plugged into a computer can be adapted to spy on a computer.</li> <li>Internet service providers: if required most law enforcement agencies can access the Internet history.</li> <li>Internet service providers: if required most law enforcement</li></ul></li></ul> |       |
| 2        | <ul> <li>NFC is a short range wireless technology with a range of only a few centimetres. It allows data to be communicated between two devices placed next to each other.</li> <li>A smartwatch might use it for:         <ul> <li>Contactless payments</li> <li>Entry through smart gates</li> <li>Sharing contact information.</li> </ul> </li> </ul>                                                                                                    |       |